### EIRSAF FULL PASSAPORTO INFORMATICO

### SYLLABUS

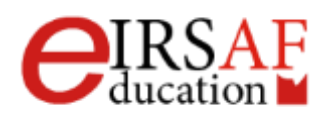

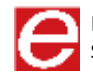

# INFORMATICA E SICUREZZA

### **MACROCOMPETENZA M01**

**EIRSAF FULL** PASSAPORTO INFORMATICO

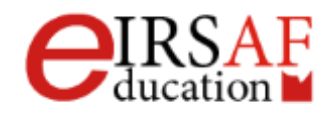

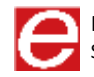

# ELEMENTI DI **INFORMATICA**

SYLLABUS MODULO C01.1

**EIRSAF FULL** PASSAPORTO INFORMATICO

STANDARD PROFILE

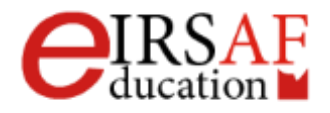

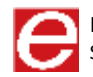

PASSAPORTO INFORMATICO EIRSAF FULL - STANDARD PROFILE SYLLABUS DETTAGLIATO DELLE CONOSCENZE, COMPETENZE E ABILITÀ RICHIESTE PER IL SUPERAMENTO DEI PREVISTI ESAMI.

Questo documento descrive il syllabus del Modulo **Elementi di Informatica** erogato e certificato da **IRSAF** - Istituto di Ricerca Scientifica e di Alta Formazione. Di seguito sono descritti i risultati attesi del processo di apprendimento, la conoscenza e le capacità che saranno sviluppate dal candidato. Il syllabus rappresenta un utile strumento per comprendere quali competenze è necessario aver acquisito per il superamento dell'esame relativo a questo modulo.

#### *Elementi di Informatica*

Il Modulo **Elementi di Informatica** mira a introdurre il concetto di Informatica mostrando l'importanza che essa assume nella vita quotidiana. In questo modulo sono descritte le componenti *hardware* e *software* di un elaboratore è mostrato come muovere i primi passi con un computer, come gestire il proprio desktop e come muoversi nell'ambiente del computer.

- Conoscere il significato del termine informatica e quali sono i principali componenti hardware e software di un computer
- Conoscere il significato del termine algoritmo e saper riconoscere un algoritmo
- Conoscere le origini e le caratteristiche di un elaboratore
- Saper distinguere i vari tipi di elaboratore
- Conoscere l'unità di misura dell'informazione
- Conoscere i sistemi operativi e applicativi
- Saper organizzare il proprio ambiente di lavoro Windows
- Conoscere le principali applicazioni del computer nella vita quotidiana
- Saper impostare il proprio desktop e utilizzare le finestre
- Saper istallare e disinstallare un'applicazione
- Saper utilizzare un editor di testo
- Saper catturare la schermata del proprio Desktop

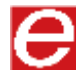

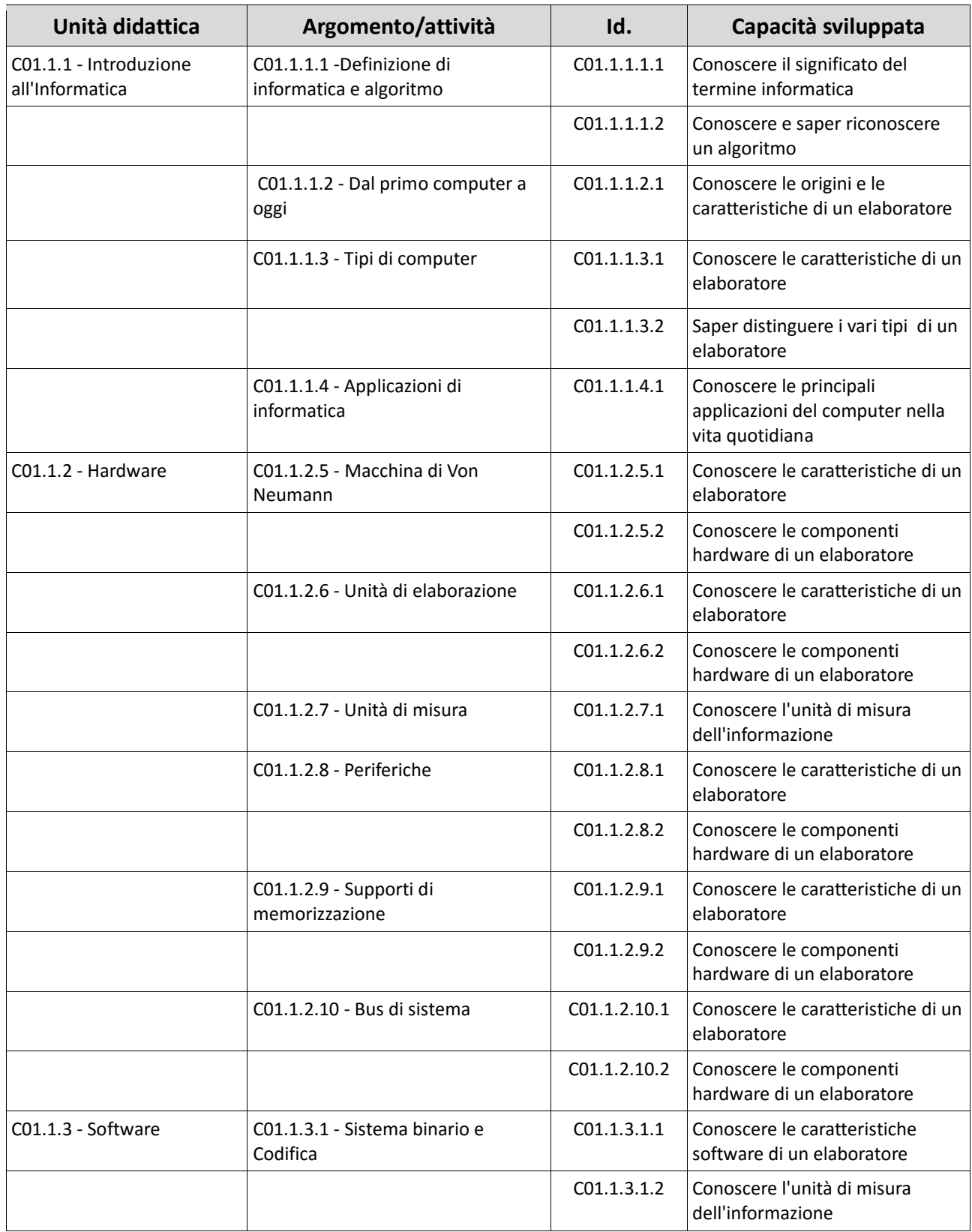

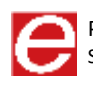

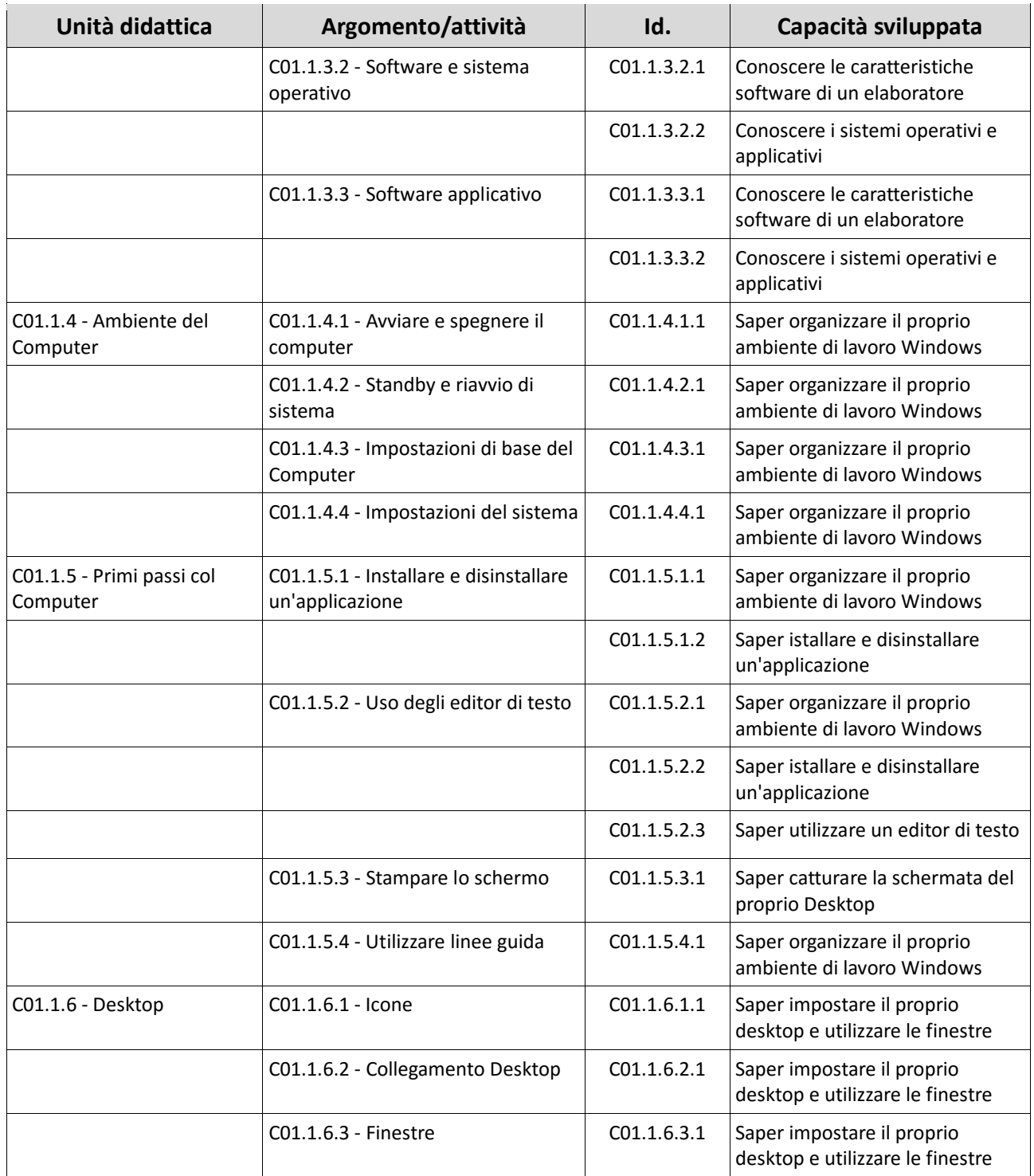

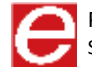

SICUREZZA DEI **CALCOLATORI** E DELLE RETI

SYLLABUS MODULO C01.2

**EIRSAF FULL** PASSAPORTO INFORMATICO

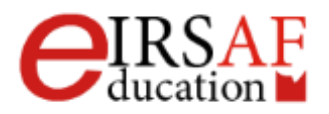

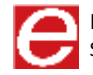

Questo documento descrive il syllabus del Modulo **Sicurezza dei calcolatori e delle Reti** erogato e certificato da **IRSAF** - *Istituto di Ricerca Scientifica e di Alta Formazione*. Di seguito sono descritti i risultati attesi del processo di apprendimento, la conoscenza e le capacità che saranno sviluppate dal candidato. Il syllabus rappresenta un utile strumento per comprendere quali competenze è necessario aver acquisito per il superamento dell'esame relativo a questo modulo.

#### *Sicurezza dei calcolatori e delle reti*

Il Modulo **Sicurezza dei calcolatori e delle Reti** mira a introdurre il concetto di sicurezza informatica analizzandolo da diverse prospettive: salute, sicurezza e tutela delle persone e dell'ambiente, protezione dei propri dati, copyright e privacy.

Nella prima categoria rientra la descrizione dei rischi alla salute e all'ambiente dovuti a un uso scorretto del computer e in tale ambito sono introdotte una serie di buone pratiche utili per lavorare in maniera sicura. La seconda parte descrive invece l'importanza di proteggere i propri dati, i possibili attacchi e le buone pratiche utili per difendersi da eventuali informatici. Il tema della protezione dei dati viene inoltre trattato ripercorrendo le normative relative al copyright e diritto d'autore.

- Conoscere il significato dei principali termini usati nel contesto della sicurezza
- Conoscere e saper applicare le buone patiche per la tutela della salute
- Conoscere e saper applicare le buone patiche per un uso sicuro del computer
- Conoscere e saper applicare le buone patiche per la tutela dell'ambiente
- Conoscere e saper applicare le buone pratiche per proteggere i dati
- Conoscere le principali regole di copyright
- Conoscere il codice per il trattamento dei dati personali
- Conoscere i principali attacchi informatici
- Conoscere e saper applicare le buone pratiche per proteggere i dati

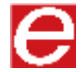

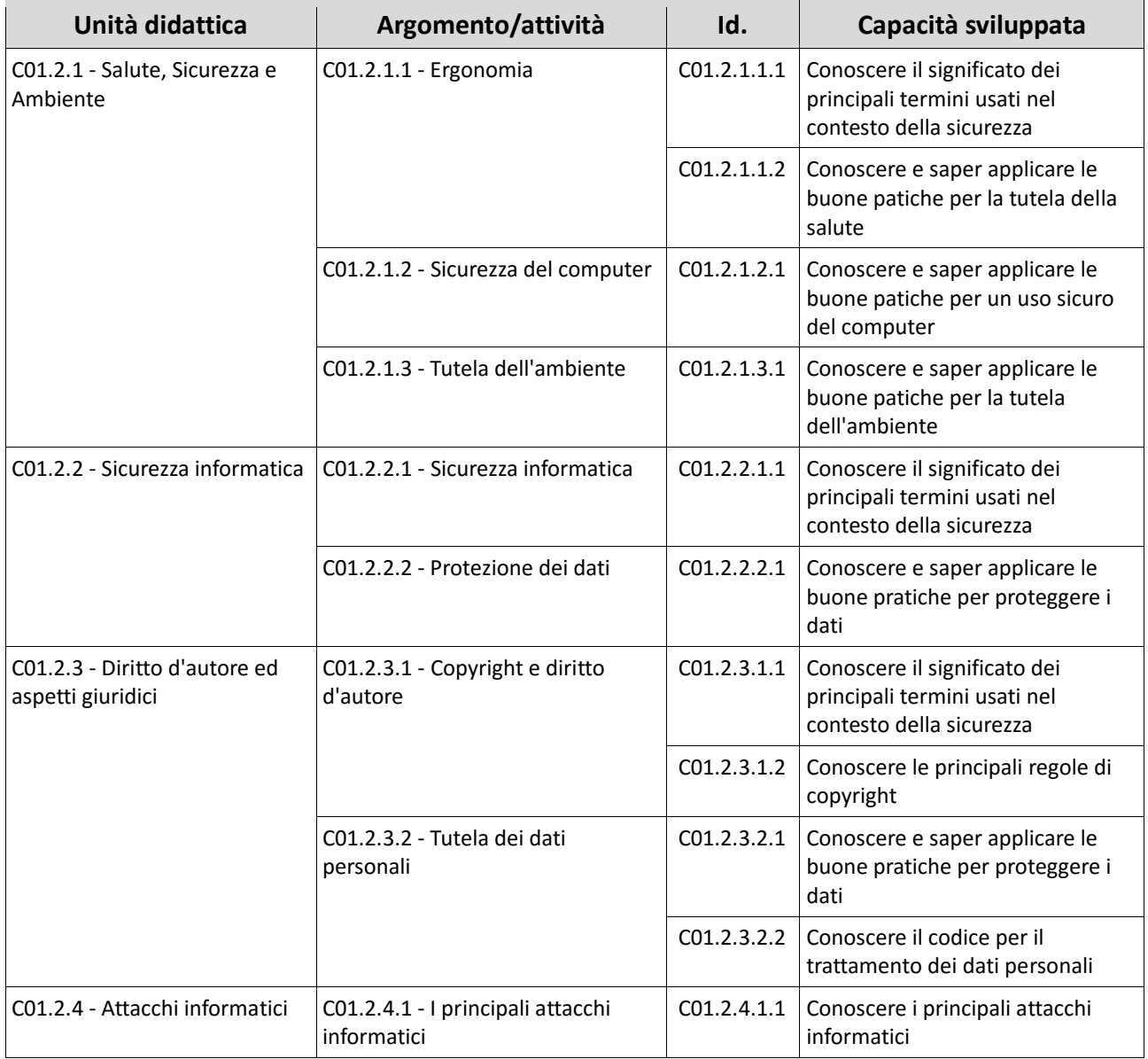

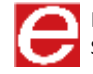

### INTERNET E ONLINE **COLLABORATION**

**MACROCOMPETENZA M04**

**EIRSAF FULL** PASSAPORTO INFORMATICO

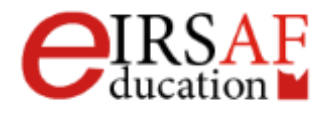

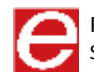

### INTERNET E **COMUNICAZIONE**

SYLLABUS MODULO C04.1

**EIRSAF FULL** PASSAPORTO INFORMATICO

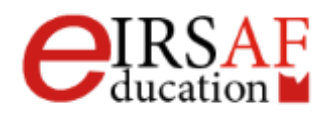

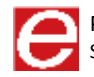

Questo documento descrive il syllabus del Modulo **Internet e Comunicazione** erogato e certificato da **IRSAF** - *Istituto di Ricerca Scientifica e di Alta Formazione*. Di seguito sono descritti i risultati attesi del processo di apprendimento, la conoscenza e le capacità che saranno sviluppate dal candidato. Il syllabus rappresenta un utile strumento per comprendere quali competenze è necessario aver acquisito per il superamento dell'esame relativo a questo modulo.

#### *Internet e Comunicazione*

Il Modulo **Internet e Comunicazione** permette di acquisire le conoscenze relative alla rete internet e alla navigazione, di conoscere diverse opzioni di comunicazione on line e in particolare di approfondire i concetti legati alla posta elettronica.

In questi ultimi anni Internet e i suoi servizi hanno aperto nuove strade nel mondo della comunicazione e dell'interattività.

Risulta evidente quindi quanto, per tutti i professionisti ma non solo, risulti di estrema importanza conoscere i principali strumenti offerti da Internet, in primis quelli relativi alla Comunicazione.

- Conoscere il significato del termine internet e delle pagine di internet
- Conoscere il significato dell'indirizzo di una pagina internet
- Conoscere cosa è un browser e quali attività è possibile svolgere in internet
- Conoscere come navigare in maniera sicura e gestire i contenuti della navigazione
- Conoscere cosa sono i motori di ricerca, come effettuare una ricerca e analizzare i risultati delle ricerche
- Conoscere cosa si intende per copyright
- Conoscere il significato di comunità virtuali
- Conoscere i principali strumenti di comunicazione
- Conoscere le funzionalità principali della posta elettronica: invio e ricezione di un messaggio di posta elettronica
- Conoscere la gestione ed organizzazione dei messaggi e l'uso dei calendari

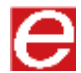

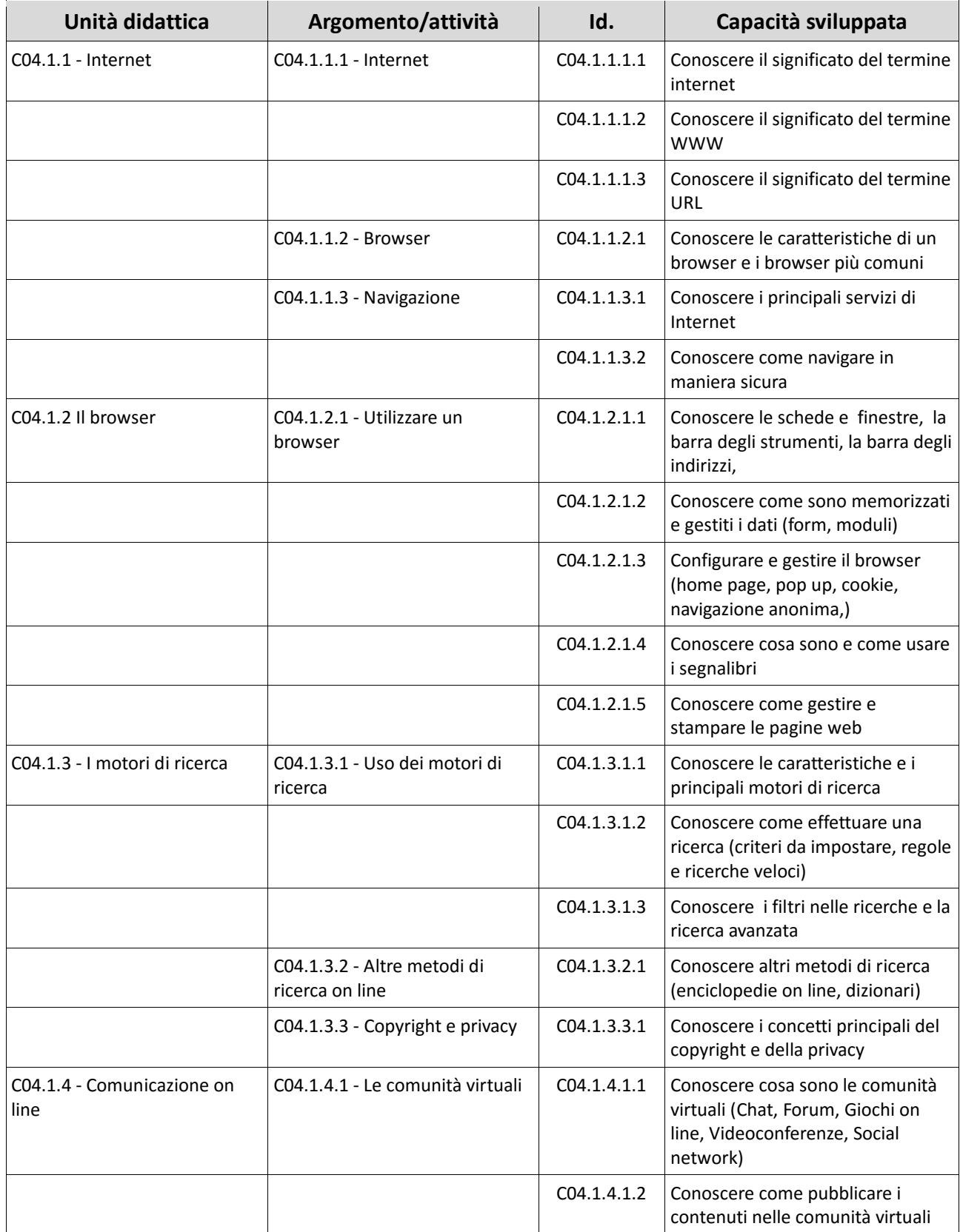

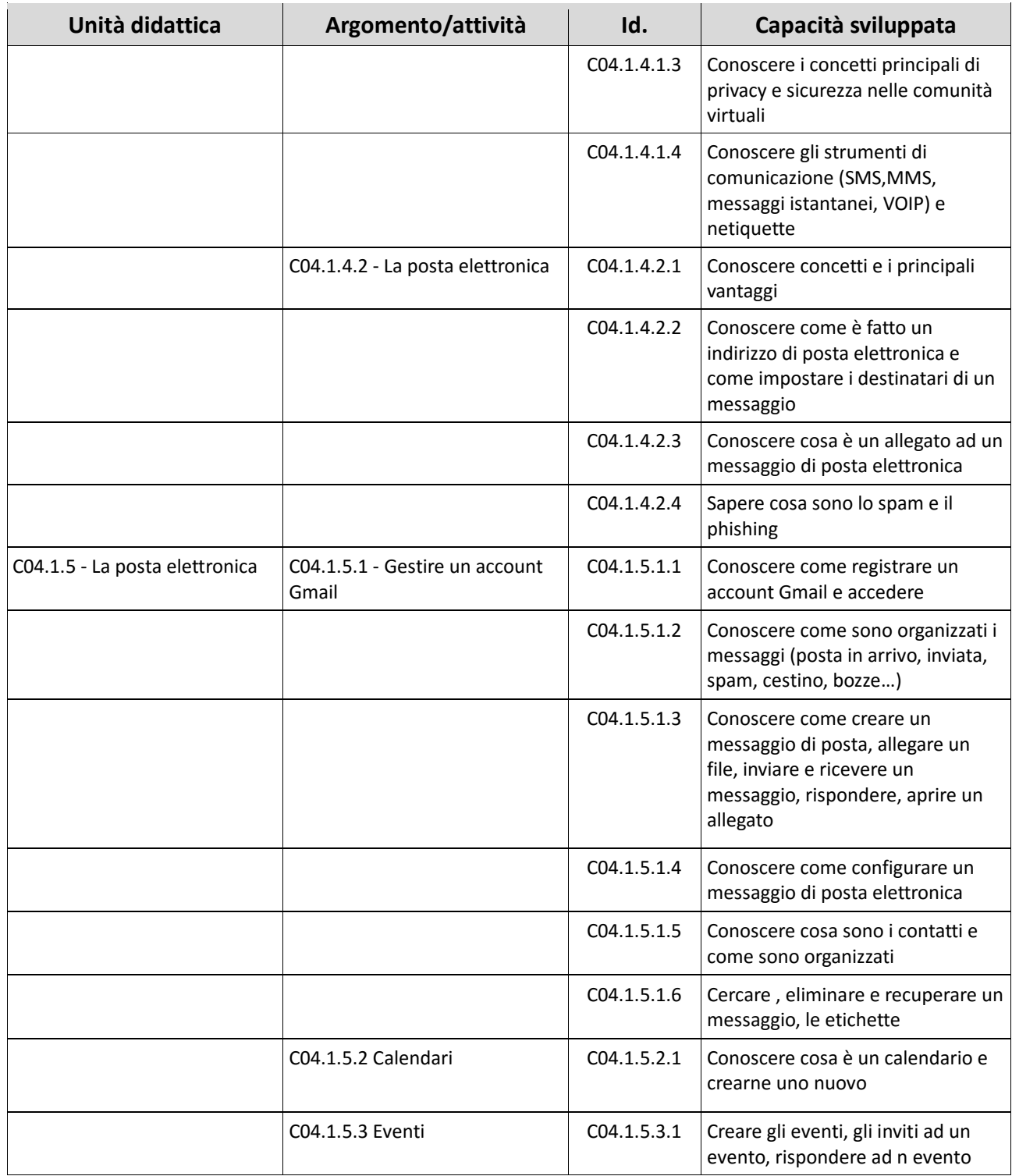

### ONLINE **COLLABORATION**

SYLLABUS MODULO C04.2

**EIRSAF FULL** PASSAPORTO INFORMATICO

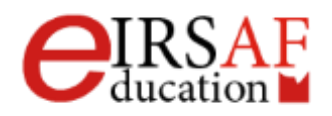

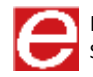

Questo documento descrive il syllabus del Modulo **Online Collaboration** erogato e certificato da **IRSAF** - *Istituto di Ricerca Scientifica e di Alta Formazione*. Di seguito sono descritti i risultati attesi del processo di apprendimento, la conoscenza e le capacità che saranno sviluppate dal candidato. Il syllabus rappresenta un utile strumento per comprendere quali competenze è necessario aver acquisito per il superamento dell'esame relativo a questo modulo.

#### *Online Collaboration*

Il Modulo **Online Collaboration** mira a fornire allo studente i concetti e le competenze necessarie per l'installazione e soprattutto l'utilizzo di alcuni strumenti per la collaborazione online.

Gli strumenti analizzati in questo modulo sono le memorie di massa (i servizi cloud di Google Drive e Dropbox su tutti) e le relative applicazioni di produttività, calendari, reti sociali (come Facebook e Linkedin), riunioni via web (il servizio di Google denominato Hangout ad esempio), ambienti di apprendimento (Moodle su tutti) e tecnologie mobile (con relative differenze tra i sistemi operativi ovvero Android, iOs e Windows Phone).

- Comprendere i concetti fondamentali relativi alla collaborazione online e al cloud computing;
- Impostare gli account necessari agli strumenti di collaborazione online;
- Usare memorie di massa remote e applicazioni di produttività basate sul web per collaborare con altri;
- Usare calendari online e su dispositivi mobili per gestire e pianificare le attività;
- Collaborare e interagire usando reti sociali, blog e wiki;
- Pianificare e ospitare riunioni online e usare ambienti per l'apprendimento online;
- Comprendere i concetti fondamentali relativi alle tecnologie mobili e usare strumenti quali posta elettronica, applicazioni e sincronizzazione.

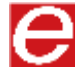

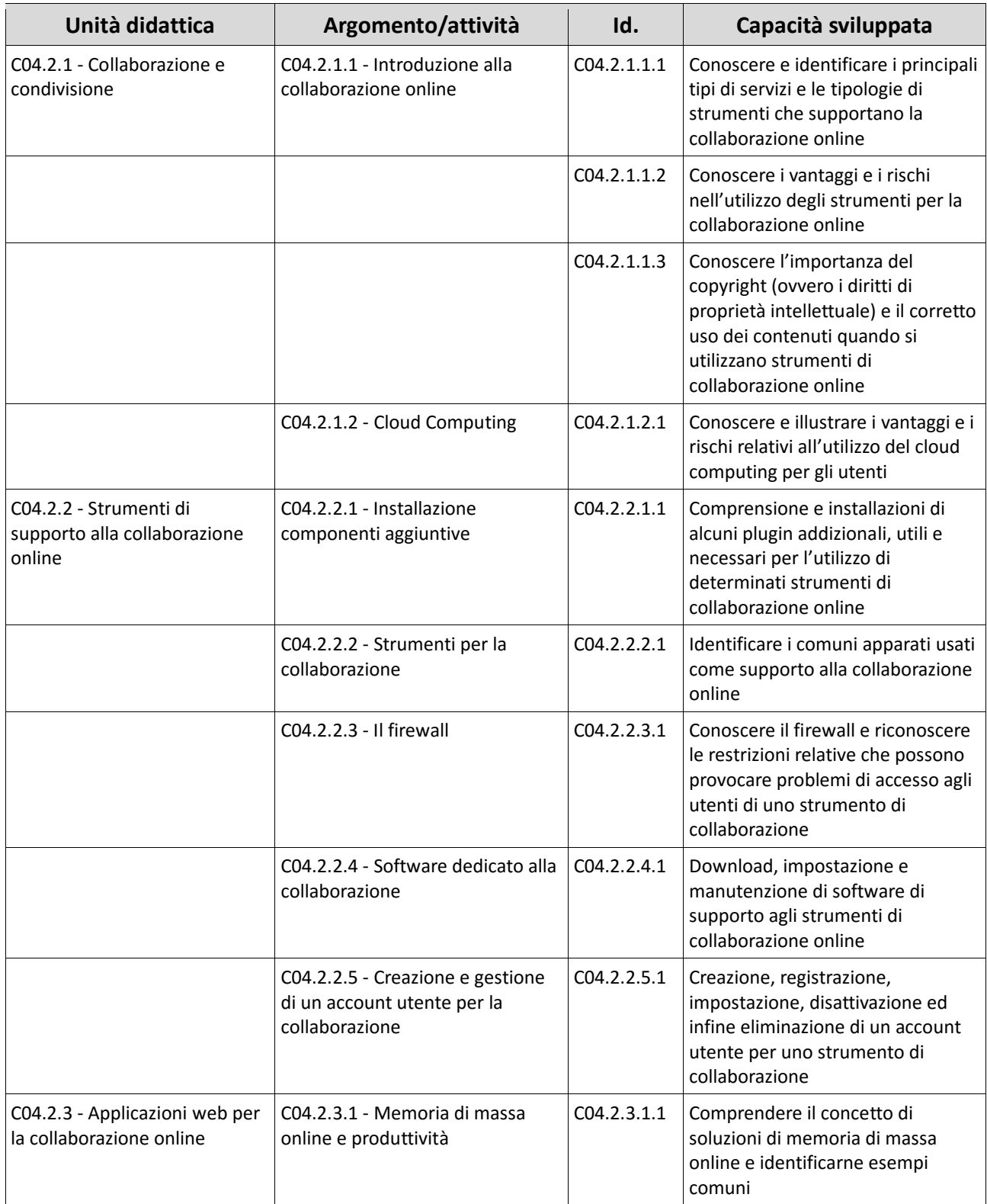

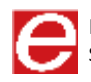

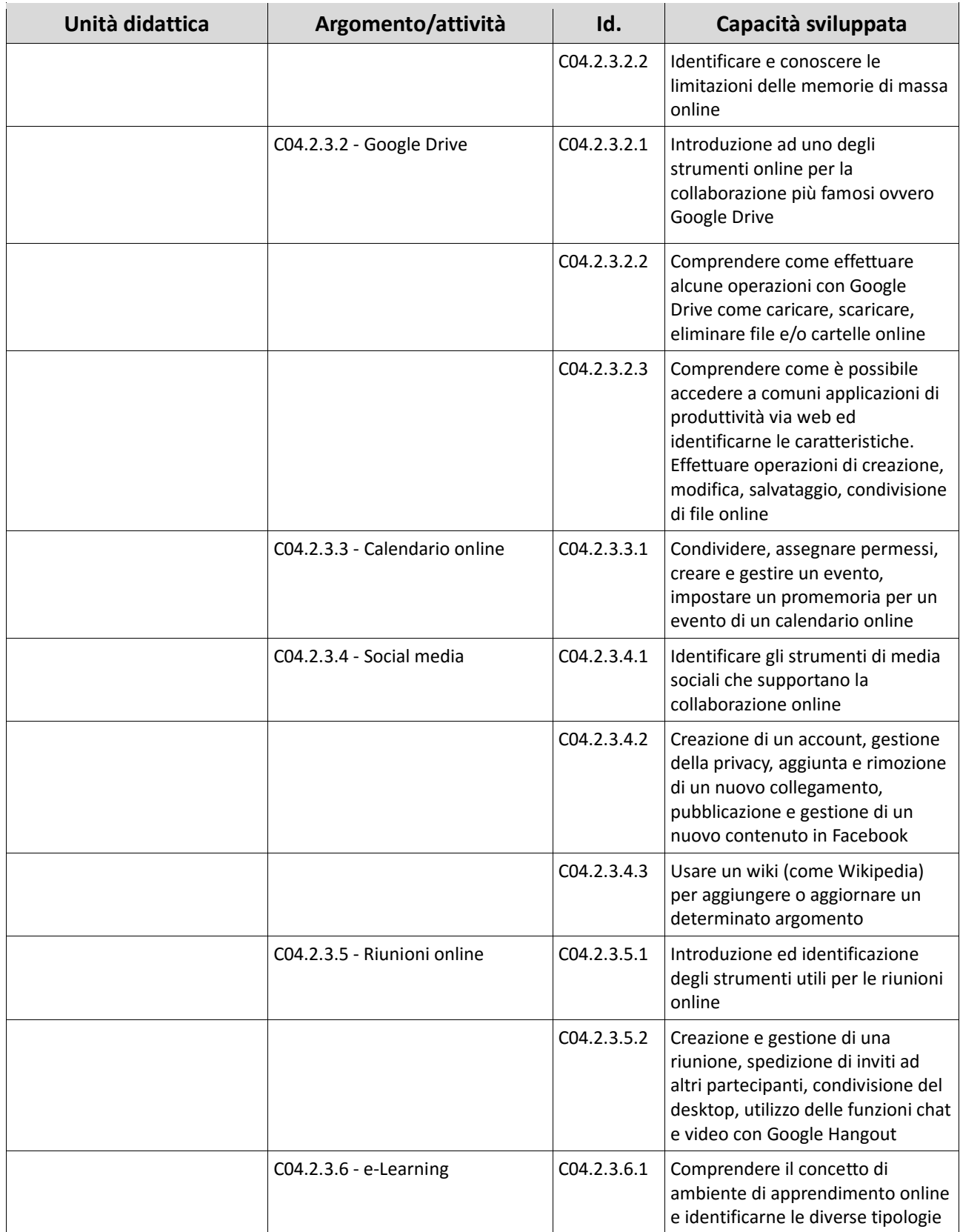

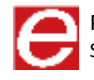

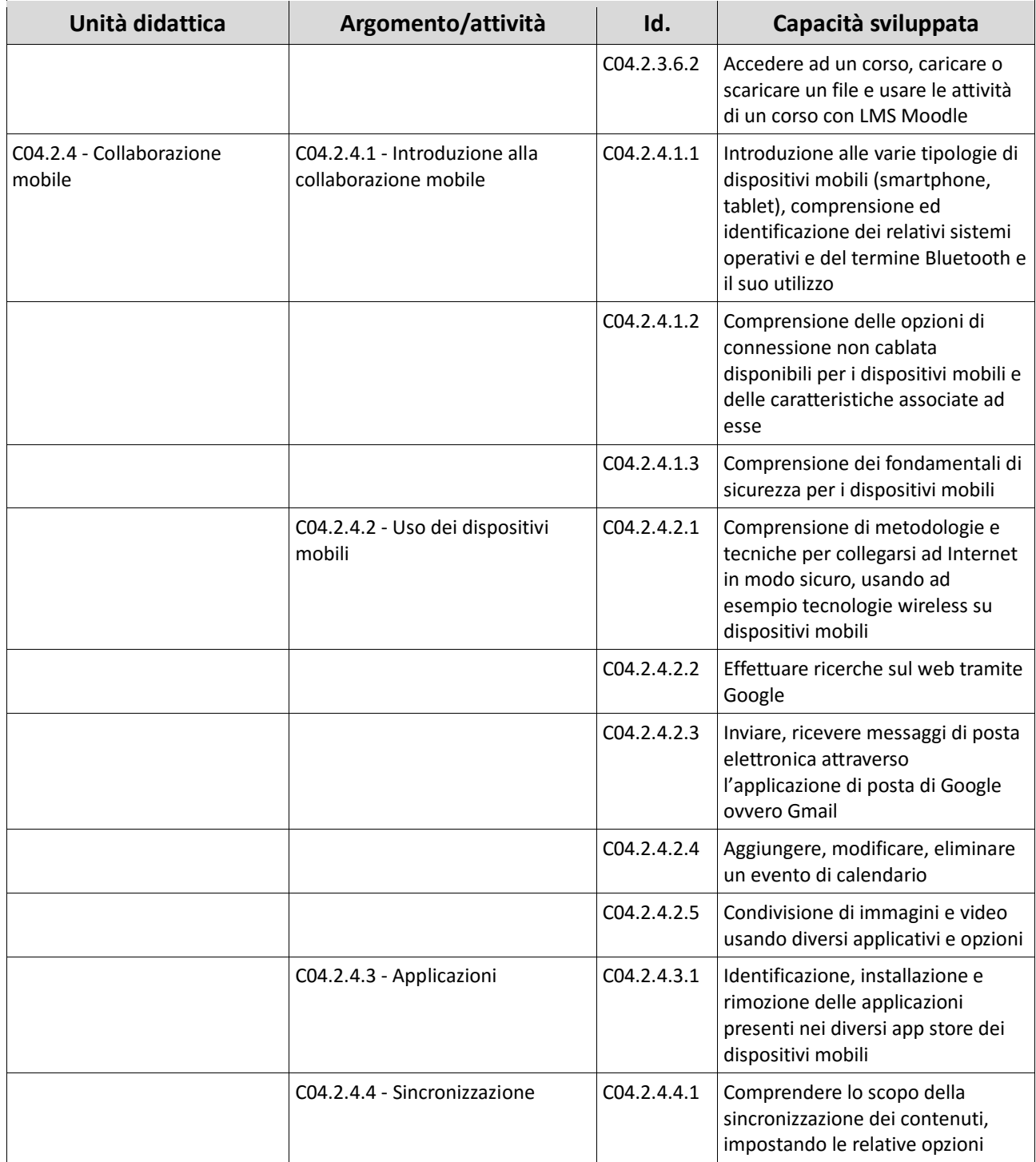

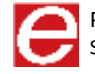

VIDEOSCRITTURA E RAPPRESENTAZIONE DI IMMAGINI LIVELLO AVANZATO

**MACROCOMPETENZA M05**

**EIRSAF FULL** PASSAPORTO INFORMATICO

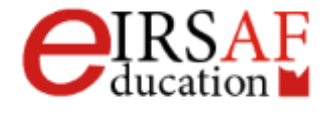

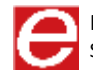

## VIDEOSCRITTURA LIVELLO BASE

SYLLABUS MODULO C02.1

**EIRSAF FULL** PASSAPORTO INFORMATICO

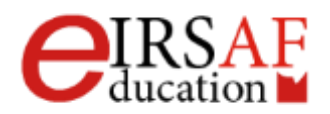

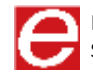

Questo documento descrive il Syllabus del Modulo **Videoscrittura Livello Base** erogato e certificato da IRSAF - Istituto di Ricerca Scientifica e di Alta Formazione.

Nei successivi paragrafi sono descritti i risultati attesi del processo di apprendimento, nonché le conoscenze e le capacità che potranno essere sviluppate dal candidato. Il Syllabus rappresenta un utile strumento per comprendere quali competenze è necessario aver acquisito per il superamento dell'esame relativo a questo modulo.

#### *Videoscrittura Livello Base*

Il presente Modulo **Videoscrittura Livello Base** definisce i concetti e le competenze fondamentali necessari all'utilizzo di un'applicazione di Videoscrittura per la preparazione di semplici documenti, e fornisce i fondamenti per il test di tipo pratico relativo a questo modulo.

Il modulo di compone di una parte teorica e di alcune esercitazioni. Entrambe le parti sono state sviluppate per mostrare le diverse funzionalità dell'applicativo e rendere quindi, lo studente, autonomo.

#### *Obiettivi formativi*

Il Modulo **Videoscrittura Livello Base** richiede che il candidato dimostri la capacità di usare un programma di Videoscrittura per creare lettere e documenti. Al termine del modulo lo studente dovrà essere in grado di

- Saper avviare il programma di Videoscrittura.
- Saper salvare un documento all'interno di un'unità disco e cambiarne il nome
- Saper salvare il documento con un altro formato
- Saper utilizzare e conoscere le diverse finestre
- Saper impostare le informazioni inziali di un documento
- Saper usare la funzione di Guida in linea (help) del programma
- Saper usare gli strumenti di ingrandimento/zoom
- Saper utilizzare le barre strumenti
- Conoscere e saper utilizzare le diverse visualizzazioni
- Saper scrivere/inserire/modificare un testo
- Saper mostrare e nascondere i caratteri non stampabili ed i segni di tabulazione

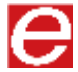

- Saper utilizzare lo strumento di selezione
- Saper utilizzare lo strumento di ricerca/sostituzione
- Saper copiare il testo tra documenti aperti
- Saper cambiare la formattazione del testo ed applicare le diverse formattazioni
- Saper usare il comando di sillabazione
- Saper creare e unire paragrafi
- Saper utilizzare gli strumenti per allineare, giustificare, tabulare, gestire gli spazi e le colonne
- Comprendere ed applicare i diversi stili anche utilizzando il comando copia formato
- Saper creare e gestire una tabella direttamente in Word
- Saper modificare l'aspetto della tabella, applicando colore, bordi ed ombreggiature
- Saper inserire gli oggetti (immagini, link, wordart) e gestirli nel documento
- Comprendere l'uso del comando stampa unione applicandolo ad un documento e inviandolo alla stampa
- Saper modificare l'impaginazione del documento, i margini, l'allineamento, per renderlo adatto alla stampa ed alla distribuzione
- Saper inserire intestazione e piè di pagina
- Saper verificare il testo grazie agli strumenti automatici di correzione ed inviarlo alla stampa

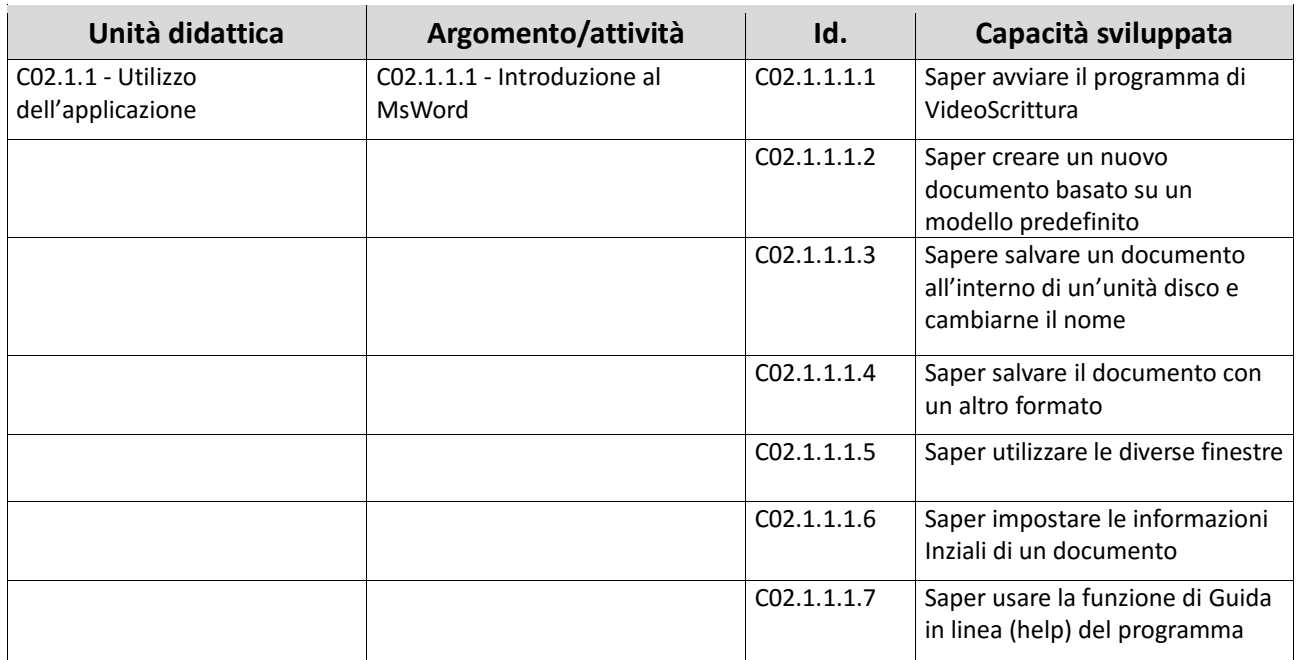

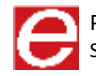

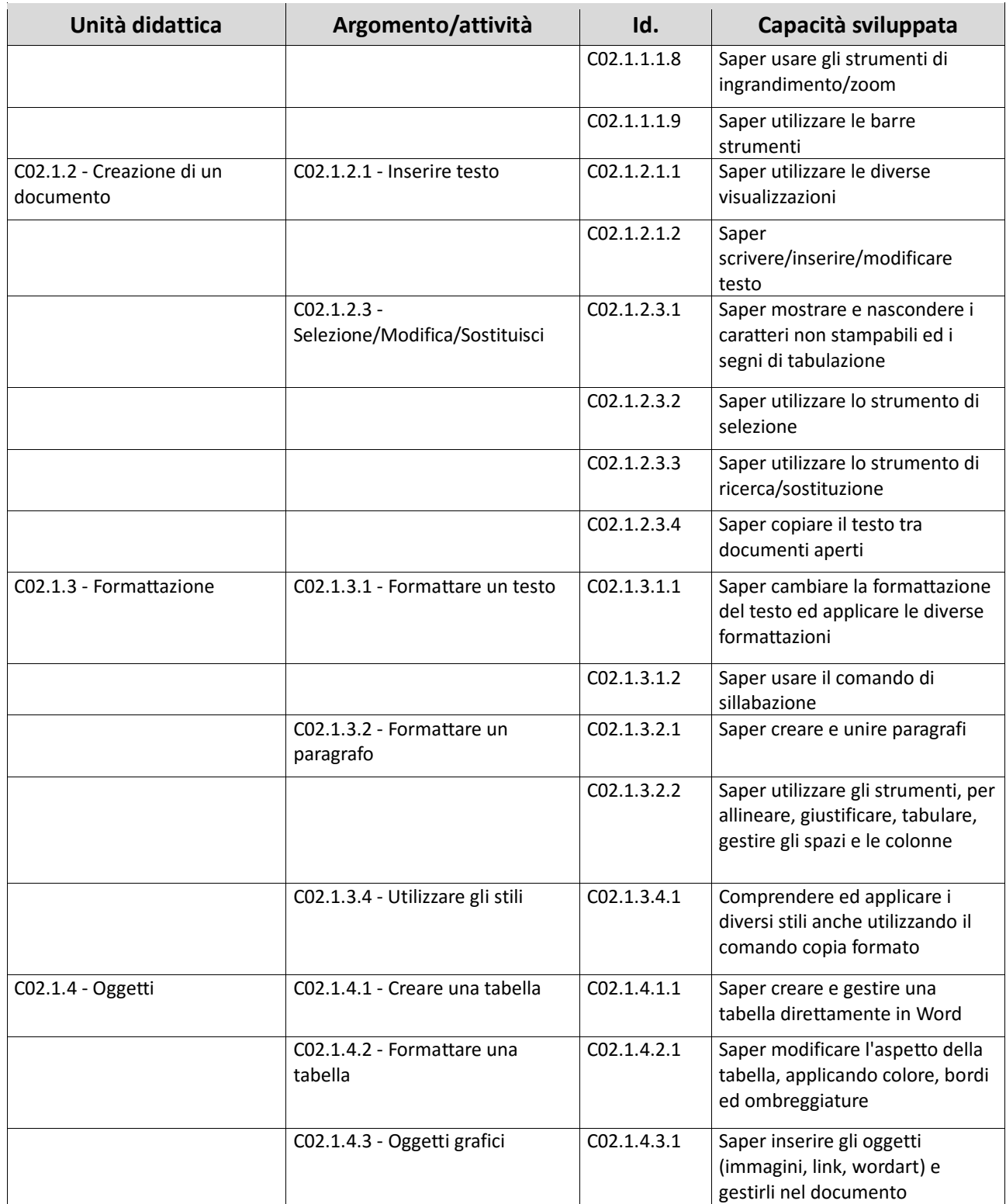

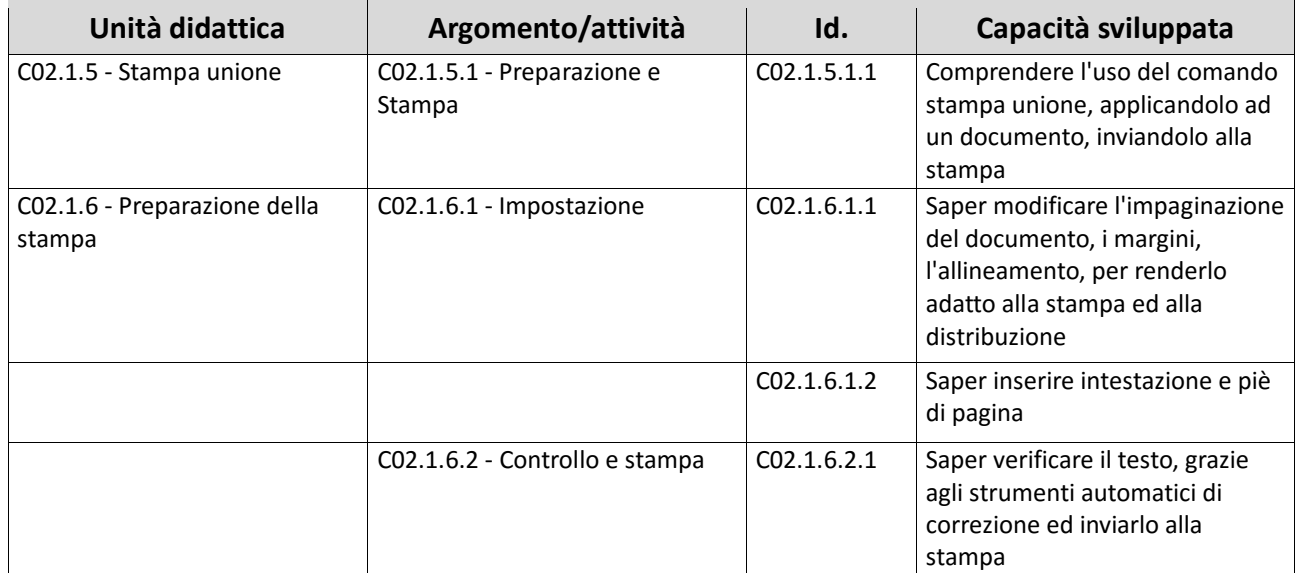

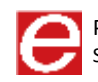

### VIDEOSCRITTURA LIVELLO AVANZATO

SYLLABUS MODULO C05.1

**EIRSAF FULL** PASSAPORTO INFORMATICO

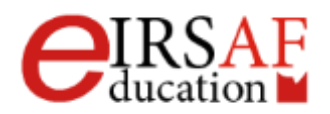

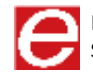

Questo documento descrive il syllabus del Modulo **Videoscrittura Livello Avanzato** erogato e certificato da **IRSAF** - *Istituto di Ricerca Scientifica e di Alta Formazione*. Di seguito sono descritti i risultati attesi del processo di apprendimento, la conoscenza e le capacità che saranno sviluppate dal Candidato. Il syllabus rappresenta un utile strumento per comprendere quali competenze è necessario aver acquisito per il superamento dell'esame relativo a questo modulo.

#### *Videoscrittura Livello Avanzato*

Il Modulo **Videoscrittura Livello Avanzato** mira a dare al candidato le capacità di utilizzare il software Microsoft Word nelle sue funzionalità avanzate. La dicitura "livello avanzato" indica che il Candidato deve essere in possesso delle conoscenze di base del modulo Videoscrittura Livello Base C02.1.

- Utilizzare la formattazione a livello testo, paragrafo, colonna, tabella
- Impiegare i diversi tipi di riferimenti e note
- Aumentare la produttività con campi, moduli e modelli
- Conoscere le tecniche avanzate di stampa unione o automatizzazione (macro)
- Collegare i dati nel documento tramite collegamenti e incorporamenti
- Utilizzare strumenti di collaborazione.
- Conoscere documenti master e sotto-documenti, così come le caratteristiche di sicurezza applicabili ai documenti
- Includere filigrane, sezioni, intestazioni e piè di pagina
- Utilizzare strumenti di collaborazione.
- Conoscere documenti master e sotto-documenti, così come le caratteristiche di sicurezza applicabili ai documenti Includere filigrane, sezioni, intestazioni e piè di pagina

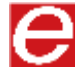

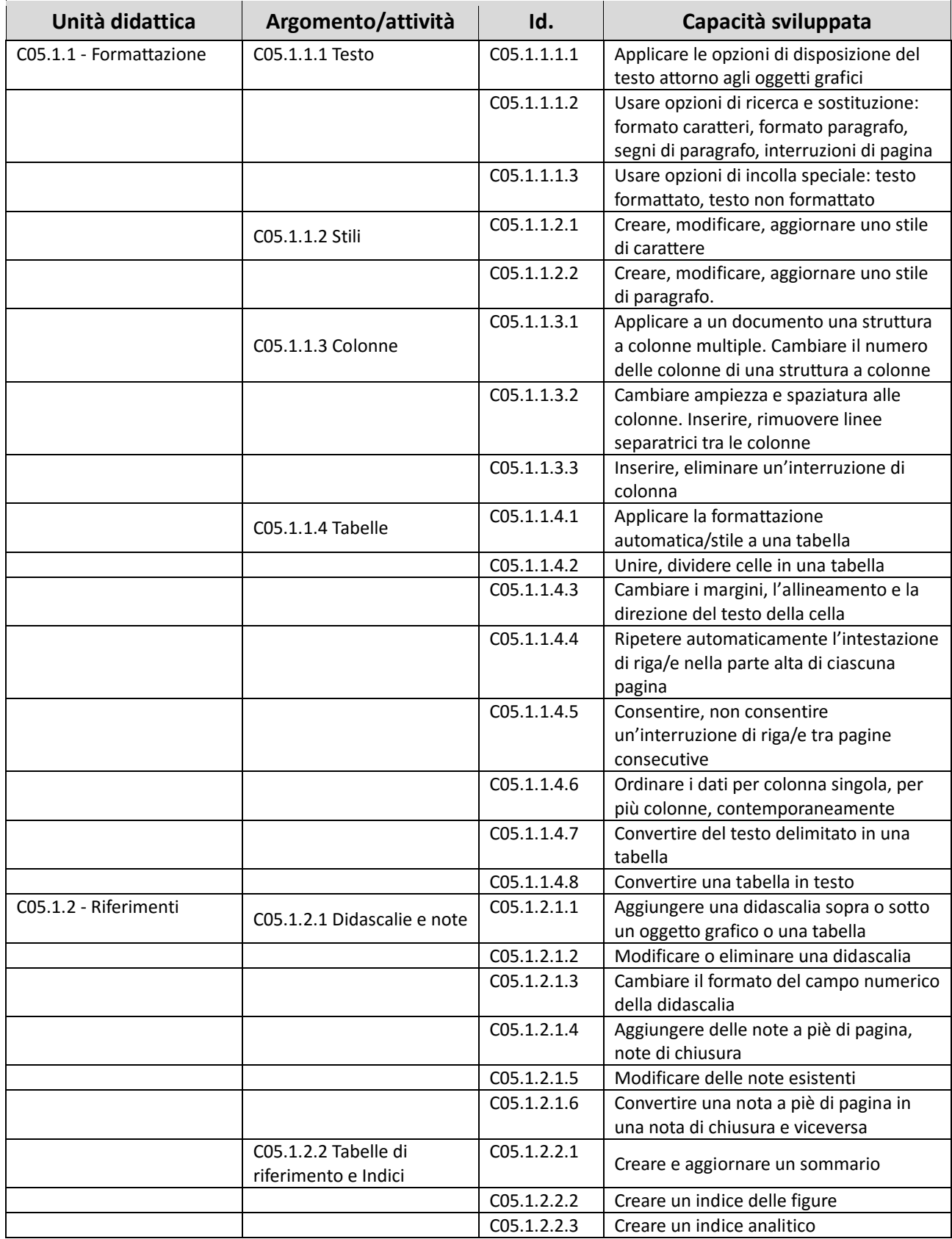

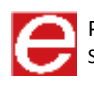

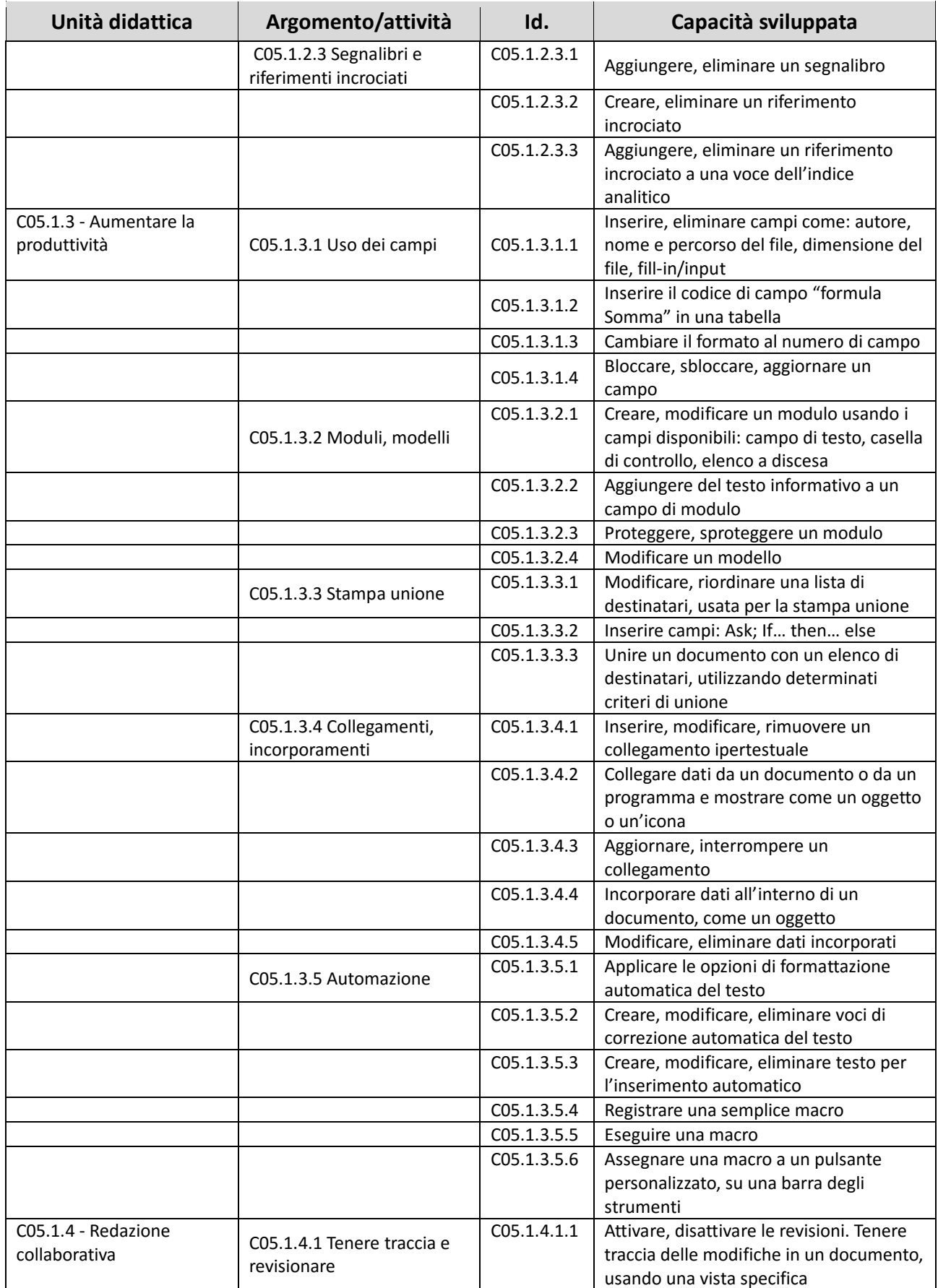

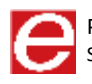

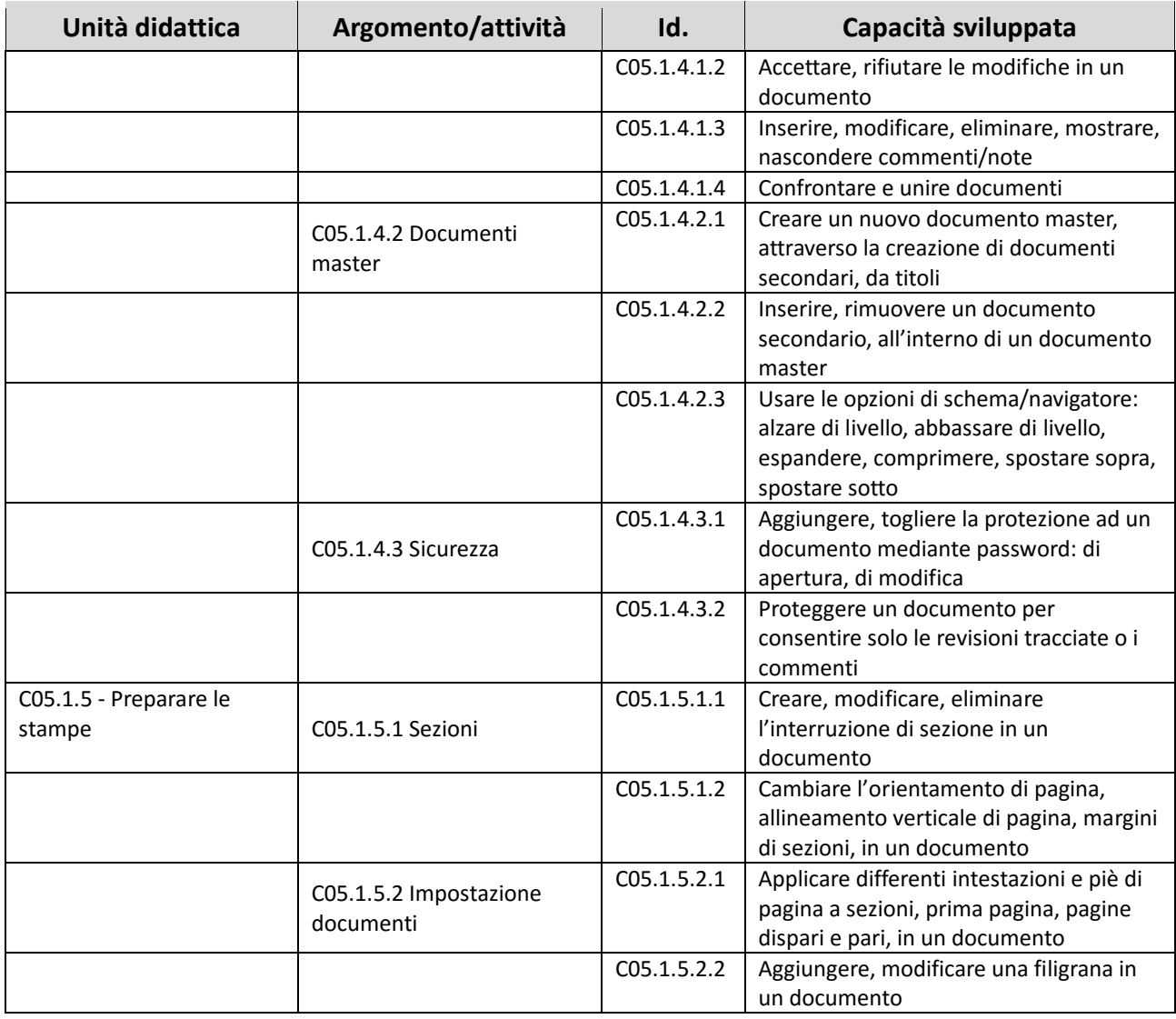

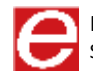

## RAPPRESENTAZIONE IMMAGINI

SYLLABUS MODULO C02.2

**EIRSAF FULL** PASSAPORTO INFORMATICO

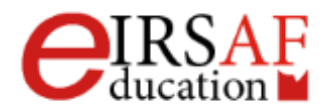

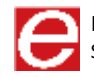

Questo documento descrive il syllabus del Modulo **Rappresentazione Immagini** erogato e certificato da **IRSAF** - *Istituto di Ricerca Scientifica e di Alta Formazione*. Di seguito sono descritti i risultati attesi del processo di apprendimento, la conoscenza e le capacità che saranno sviluppate dal candidato. Il syllabus rappresenta un utile strumento per comprendere quali competenze è necessario aver acquisito per il superamento dell'esame relativo a questo modulo.

#### *Rappresentazione Immagini*

Il Modulo **Rappresentazione Immagini** mira a fornire allo studente gli strumenti per orientarsi nel mondo della grafica digitale, offrendogli la possibilità di conoscere le regole della grammatica di quello che oggi può essere definito a tutti gli effetti un linguaggio di comunicazione universale In questi ultimi anni, inoltre, Internet e il World Wide Web hanno aperto nuove strade nel mondo della comunicazione e dell'interattività.

Risulta evidente quindi quanto, per tutti i professionisti che si muovono nel campo della progettazione grafica, dell'editoria, della fotografia, dell'illustrazione, del web design, della progettazione audiovisiva, risulti di estrema importanza conoscere le tecniche di acquisizione, trattamento e riproduzione delle immagini digitali.

- Conoscere il significato del termine digitale
- Conoscere il significato del termine analogico
- Conoscere il significato dell'operazione di codifica dell'informazione
- Conoscere il significato dell'operazione di decodifica della rappresentazione
- Conoscere le caratteristiche di un'immagine in bianco e nero, in scala di grigi e a colori
- Conoscere le caratteristiche dell'immagine vettoriale
- Conoscere le caratteristiche dell'immagine raster
- Conoscere le caratteristiche delle immagini nei diversi "spazi colore"
- Elaborare immagini padroneggiando i principali formati per la memorizzazione e Compressione

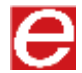

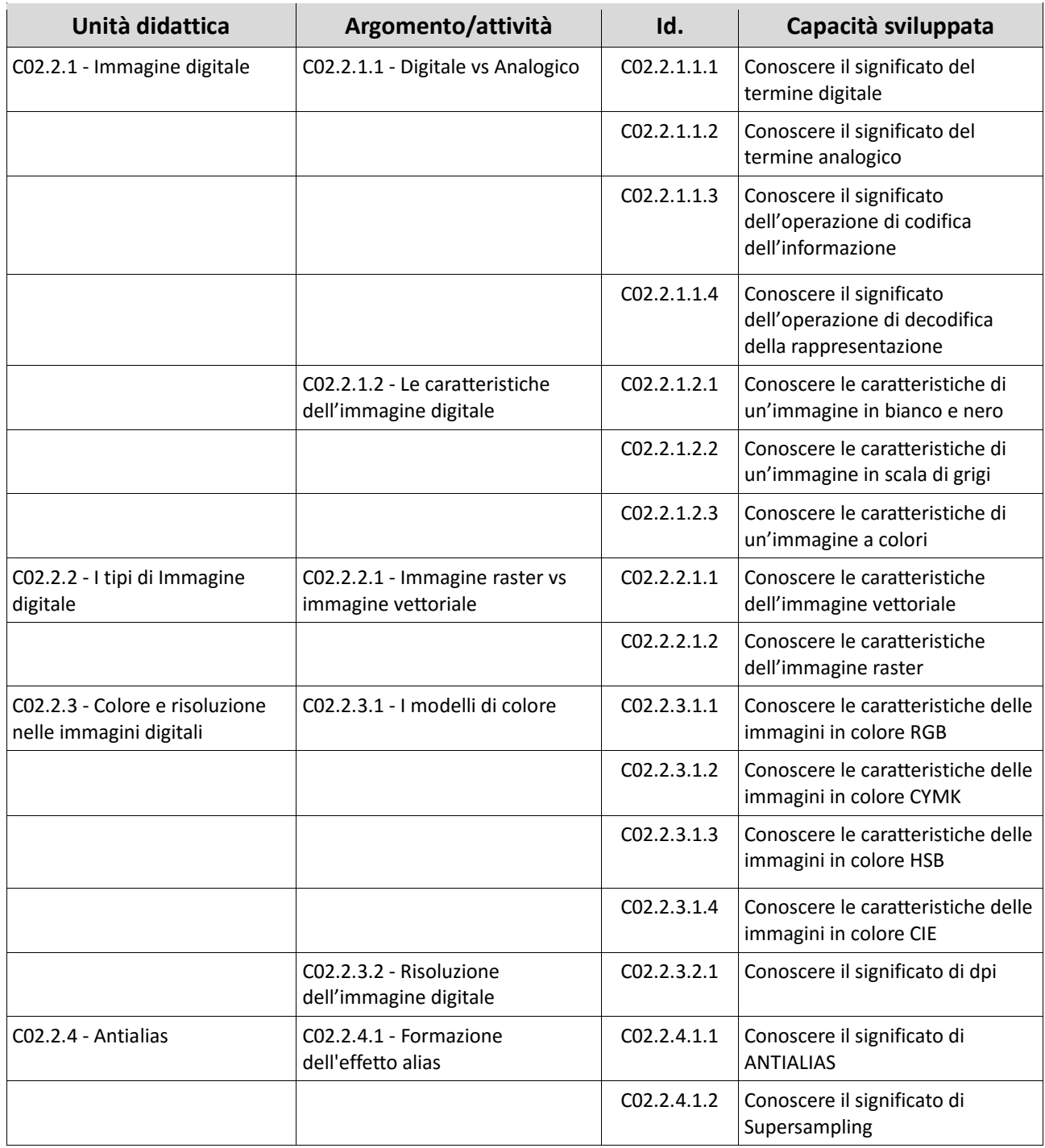

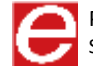

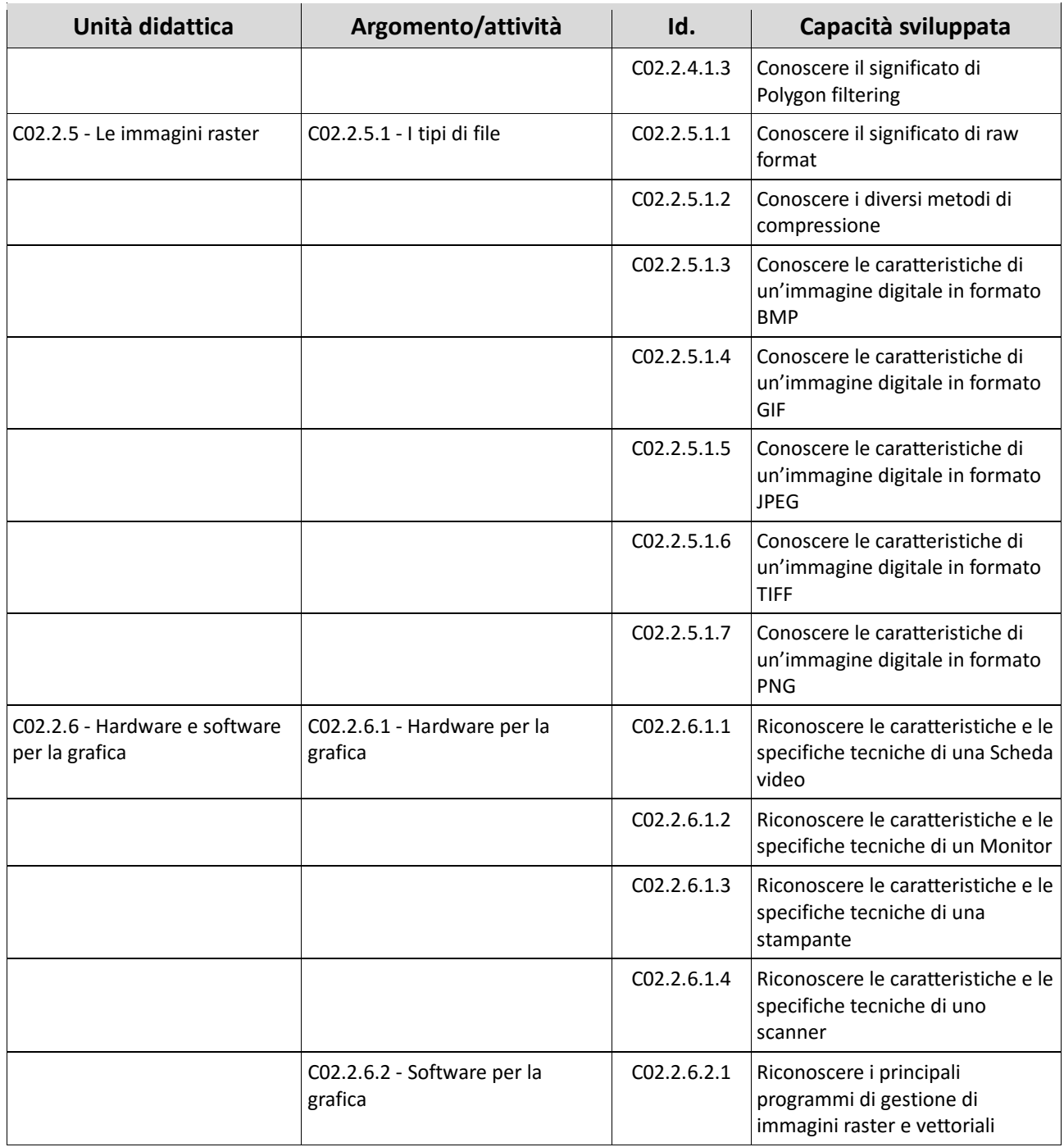

## FOGLIO DI CALCOLO LIVELLO AVANZATO

### **MACROCOMPETENZA M07**

**EIRSAF FULL** PASSAPORTO INFORMATICO

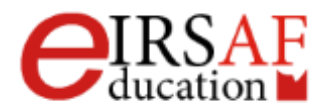

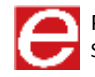

## FOGLIO DI CALCOLO LIVELLO BASE

SYLLABUS MODULO C03.1

**EIRSAF FULL** PASSAPORTO INFORMATICO

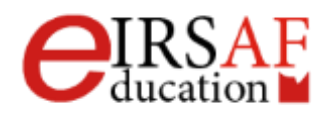

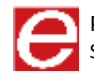
Questo documento descrive il Syllabus del Modulo **Foglio di Calcolo Livello Base** erogato e certificato da IRSAF - *Istituto di Ricerca Scientifica e di Alta Formazione*.

Nei successivi paragrafi sono descritti i risultati attesi del processo di apprendimento, nonché le conoscenze e le capacità che potranno essere sviluppate dal candidato. Il Syllabus rappresenta un utile strumento per comprendere quali competenze è necessario aver acquisito per il superamento dell'esame relativo al Modulo *Foglio di Calcolo -Livello Base*.

### *Foglio di Calcolo Livello Base*

Il presente Modulo **Foglio di Calcolo Livello Base** definisce i concetti e le competenze fondamentali necessari all'utilizzo di un'applicazione di gestione dei dati, per la preparazione di semplici documenti, e fornisce i fondamenti per il test di tipo pratico relativo a questo modulo.

Il modulo di compone di una parte teorica e di alcune esercitazioni. Entrambe le parti sono state sviluppate per mostrare le diverse funzionalità dell'applicativo e rendere quindi, lo studente, autonomo.

### *Obiettivi formativi*

Il Modulo **Foglio di Calcolo Livello Base** si pone come obiettivo richiede che il candidato dimostri la capacità di usare un programma di foglio di calcolo per produrre risultati accurati.

Al termine del modulo lo studente dovrà essere in grado di

- Saper aprire, chiudere un programma di foglio elettronico.
- Comprendere come creare un nuovo foglio elettronico basato sul modello predefinito.
- Conoscere come salvare un foglio elettronico all'interno di un'unità disco e cambiarne il formato
- Conoscere come impostare le opzioni di base del programma: nome dell'utente, etc
- Saper usare la funzione di Guida in linea (help) del programma e gli strumenti di base
- Comprendere che una cella di un foglio di lavoro dovrebbe contenere un solo dato (ad esempio, il nome dovrebbe essere in una cella, mentre il cognome dovrebbe essere nella cella adiacente).
- Saper inserire un numero, una data o del testo in una cella.
- Saper modificare il contenuto di una cella, sostituire i dati esistenti, annulla e ripristina

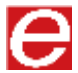

- Conoscere come ricercare dati specifici ed eventualmente sostituirli
- Conoscere come ordinare un insieme di celle applicando un solo criterio in ordine numerico Crescente o decrescente, e in ordine alfabetico crescente o decrescente.
- Sapere come copiare il contenuto di una cella o di un insieme di celle all'interno di un foglio di lavoro, tra fogli di lavoro diversi e tra fogli elettronici aperti.
- Saper cancellare il contenuto di una cella.
- Conoscere come selezionare una riga, un insieme di righe adiacenti, un insieme di righe non adiacenti.
- Conoscere come: Inserire, eliminare righe e colonne.
- Saper bloccare, sbloccare titoli di righe e/o colonne.
- Conoscere come spostarsi tra diversi fogli di lavoro.
- Comprendere come individuare esempi nell'attribuzione di nomi ai fogli di lavoro
- Sapere come creare formule, usando riferimenti alle celle
- Creare formule usando i riferimenti di cella e gli operatori aritmetici (addizione, sottrazione, moltiplicazione, divisione).
- Conoscere gli errori più comuni associati alle formule
- Comprendere e usare nelle formule i riferimenti relativi e assoluti.
- Saper usare le funzioni di somma, media, minimo, massimo, conteggio.
- Saper usare la funzione SE
- Saper formattare le celle in modo da visualizzare i numeri con una quantità specifica di decimali, o la data in un formato specifico, od un simbolo
- Conoscere come modificare l'aspetto del contenuto di una cella: dimensione, grassetto, colore di sfondo
- saper copiare la formattazione della cella
- Applicare la proprietà di andare a capo al contenuto di una cella, di un insieme di celle.
- Allineare il contenuto di una cella: in orizzontale, in verticale. Impostare l'orientamento del contenuto di una cella.
- Unire più celle e collocare un titolo al centro delle celle unite.
- Aggiungere degli effetti ai bordi di una cella, di un insieme di celle: linee, colori.
- Conoscere come creare differenti tipi di grafici a partire dai dati, selezionare il grafico, spostarlo, modificarlo e ridimensionarlo

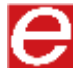

- Saper Inserire, eliminare, modificare il titolo di un grafico.
- Conoscere come modificare il colore dello sfondo dell'area di un grafico, il colore dello stesso, la dimensione ed i caratteri della legenda
- Saper modificare i margini del foglio di lavoro
- Saper impostare le informazioni nei margini del foglio
- Conoscere come controllare e correggere i calcoli ed i testi
- Conoscere come mostrare o nascondere la griglia e le intestazioni di riga e colonna durante la stampa ed impostare le informazioni a pie di pagina
- Saper visualizzare un'anteprima e poi stampare un insieme di celle selezionate, un foglio, quantità diverse, o solo una selezione.

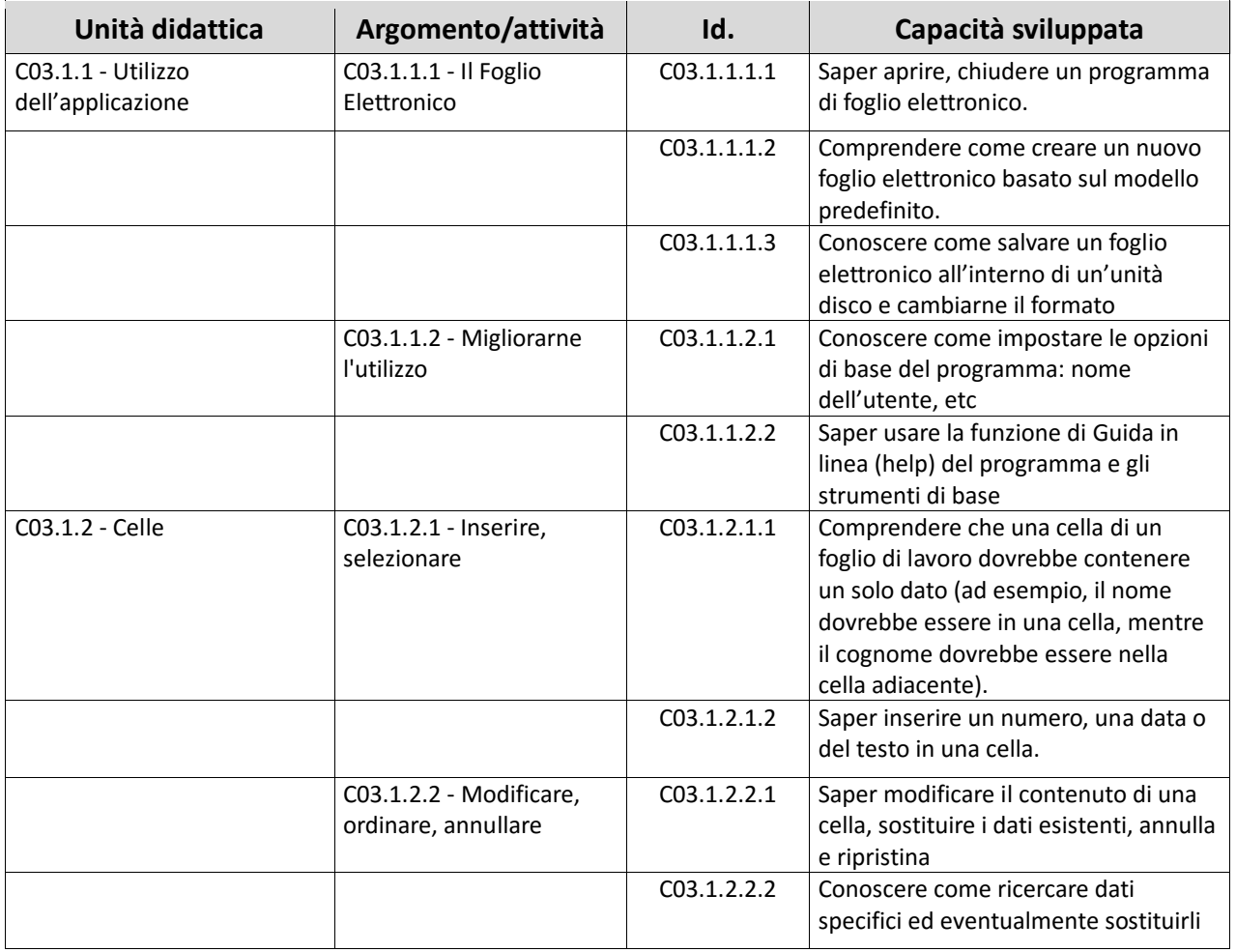

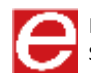

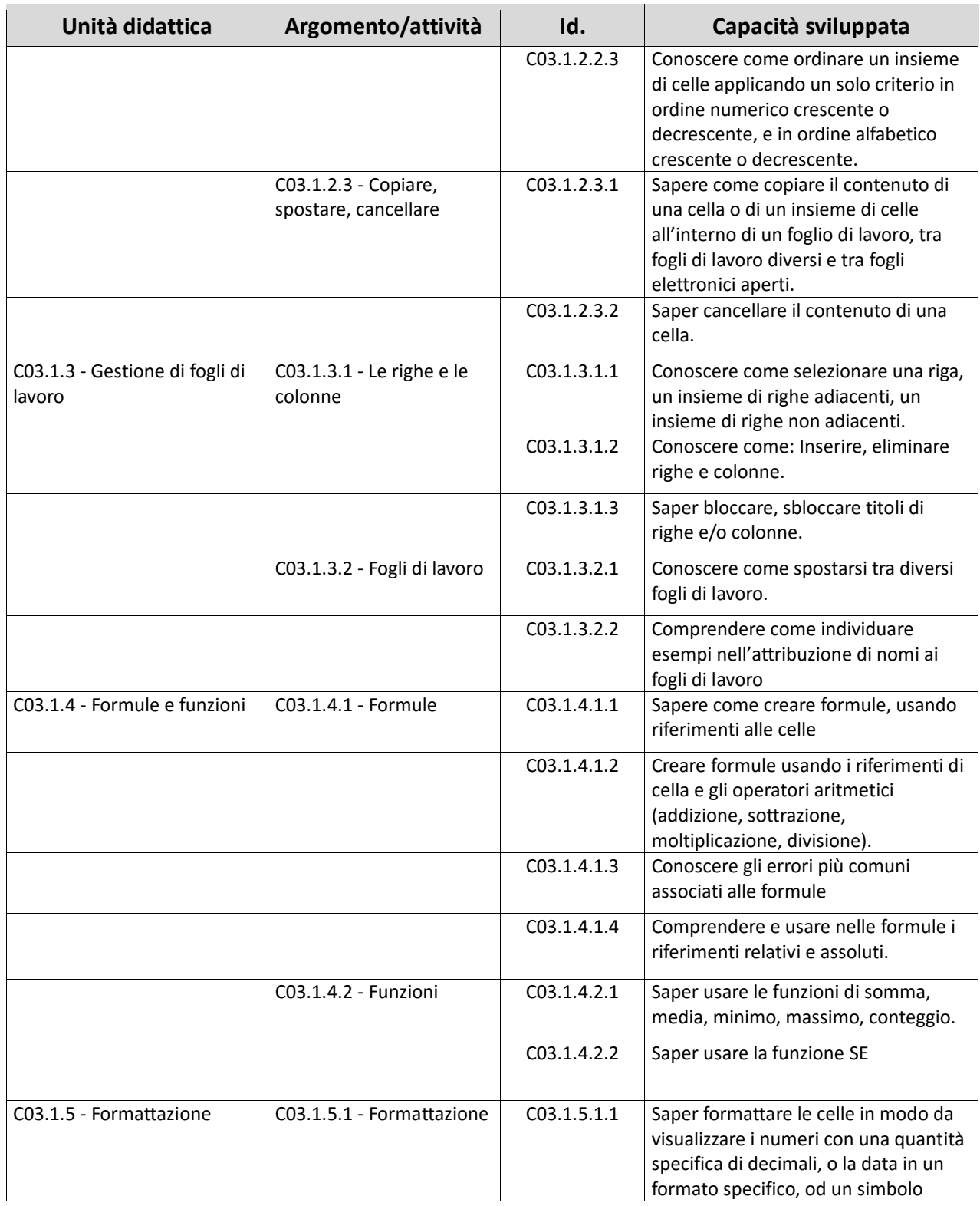

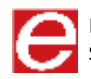

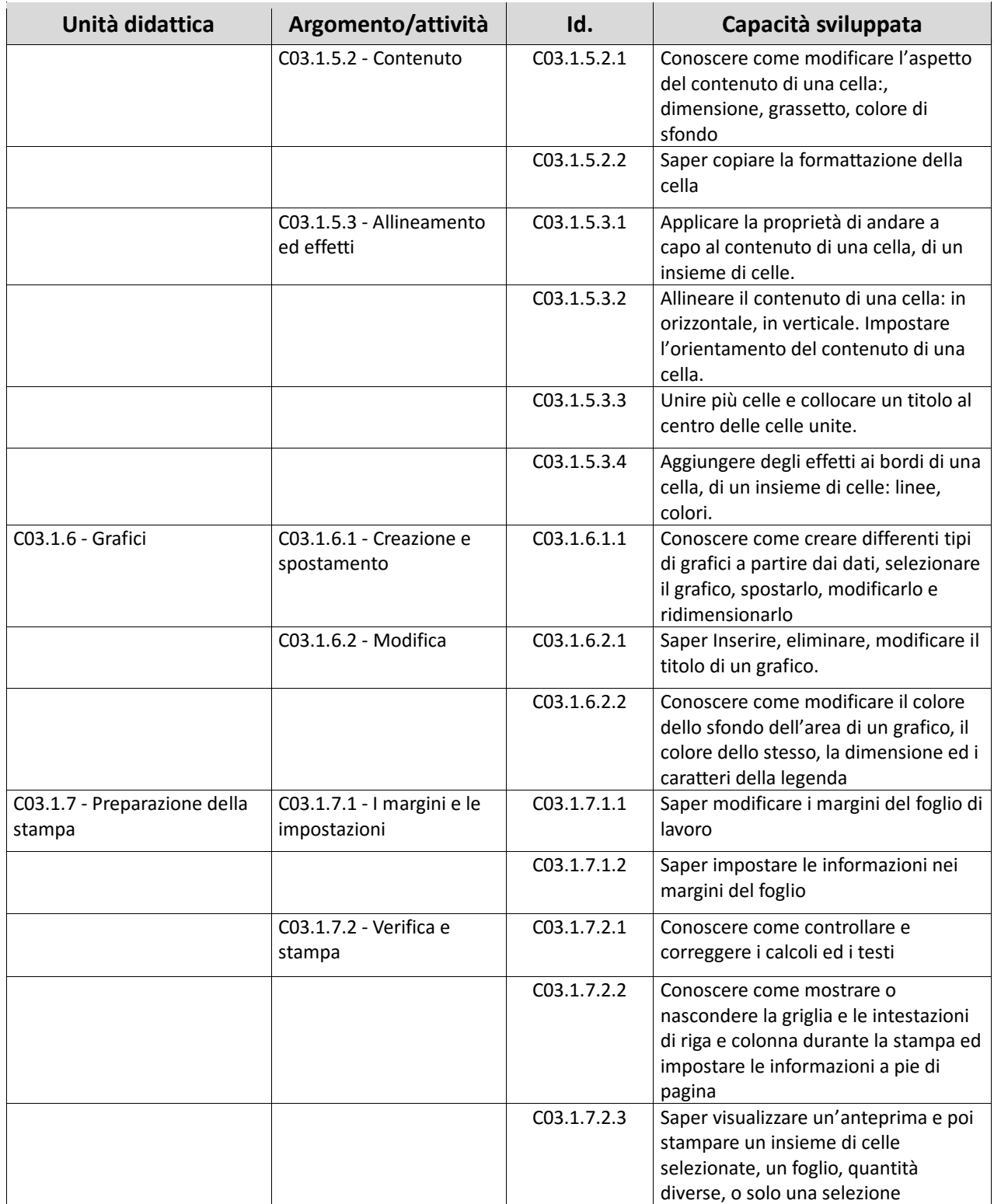

## FOGLIO DI CALCOLO LIVELLO AVANZATO

SYLLABUS MODULO C07.1

**EIRSAF FULL** PASSAPORTO INFORMATICO

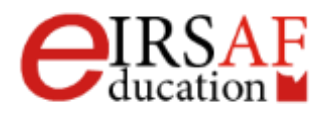

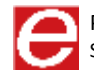

Questo documento descrive il Syllabus del Modulo **Foglio di Calcolo Livello Avanzato** erogato e certificato da IRSAF - Istituto di Ricerca Scientifica e di Alta Formazione.

Nei successivi paragrafi sono descritti i risultati attesi del processo di apprendimento, nonché le conoscenze e le capacità che potranno essere sviluppate dal candidato. Il Syllabus rappresenta un utile strumento per comprendere quali competenze è necessario aver acquisito per il superamento dell'esame relativo a questo modulo

### *Foglio di Calcolo Livello Avanzato*

Il presente Modulo **Foglio di Calcolo Livello Avanzato** definisce i concetti e le competenze approfondite necessarie all'utilizzo di un'applicazione di gestione dei dati, per la preparazione di documenti di analisi, e fornisce i fondamenti per il test di tipo pratico relativo a questo modulo. Il modulo di compone di una parte teorica e di alcune esercitazioni. Entrambe le parti sono state sviluppate per mostrare le diverse funzionalità dell'applicativo e rendere quindi, lo studente, autonomo.

### *Obiettivi formativi*

Il Modulo **Foglio di Calcolo Livello Avanzato** si pone come obiettivo richiede che il candidato dimostri la capacità di usare un programma di foglio di calcolo per produrre risultati accurati. Al termine del modulo lo studente dovrà essere in grado di

- Saper applicare le formattazioni, automatica o condizionale
- Saper copiare e spostare fogli di lavoro
- Saper usare le finestre e le divisioni
- Saper nascondere o mostrare celle, colonne, fogli di lavoro
- Conoscere le funzioni di data e ora, somma e condizionali
- Conoscere le funzioni di gestione testo
- Conoscere le funzioni finanziarie e database
- Saper creare formule nidificate e 3D, ed usare i riferimenti misti
- Saper creare un grafico ed aggiungere assi secondari
- Conoscere le diverse tipologie di grafici
- Saper cambiare i dati origine/aggiungere un'altra serie

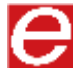

- Sapere formattare un grafico, cambiandone tutti gli elementi grafici e di testo
- Sapere cambiare le unità sull'asse dei valori
- Saper creare una tabella pivot
- Saper gestire una tabella pivot, modificando i dati, applicando i filtri, raggruppando i dati
- Saper creare filtri personalizzati
- Saper creare e gestire gli scenari
- Saper validare i dati e verificarne la correttezza
- Saper mostrare messaggi di errore
- Saper scegliere se mostrare il risultato o le formule
- "saper inserire, modificare, eliminare,
- Mostrare, nascondere commenti/note."
- Saper assegnare un nome ad intervalli di celle, ed usarne il nome in una funzione
- Saper usare la funzione incolla speciale
- Saper creare un nuovo foglio su un modello esistente
- Sapere gestire i collegamenti ipertestuali
- Saper collegare sorgenti di dati esterne
- Saperne gestire il collegamento
- Conoscere la macro,
- Saper implementare semplici macro
- Saper attivare, disattivare le revisioni. E verificarne le revisioni
- Saper accettare, modificare le revisioni
- Saper confrontare i fogli elettronici
- Comprendere che un report viene utilizzato per stampare informazioni selezionate da una tabella o da una query.
- Saper creare un report basato su una tabella, una query, e modificarne la struttura
- Saper modificare il report, inserendo i risultati di elaborazione della maschera
- Saper creare un report basato su una tabella, una query, e modificarne la struttura
- Saper modificare il report, inserendo i risultati di elaborazione della maschera
- Saper esportare una tabella, il risultato di una query in formato foglio elettronico, testo (.txt,

.csv)

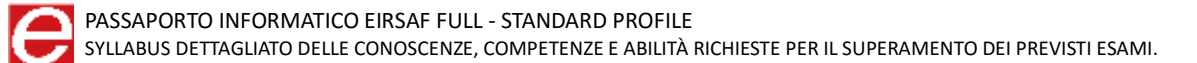

- Saper modificare l'orientamento (verticale, orizzontale) di una tabella, maschera, risultato di una query, report.
- Comprendere come stampare una pagina, record selezionato/selezionati, o una tabella, anche tramite una maschera
- Saper stampare il risultato di una query.

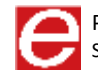

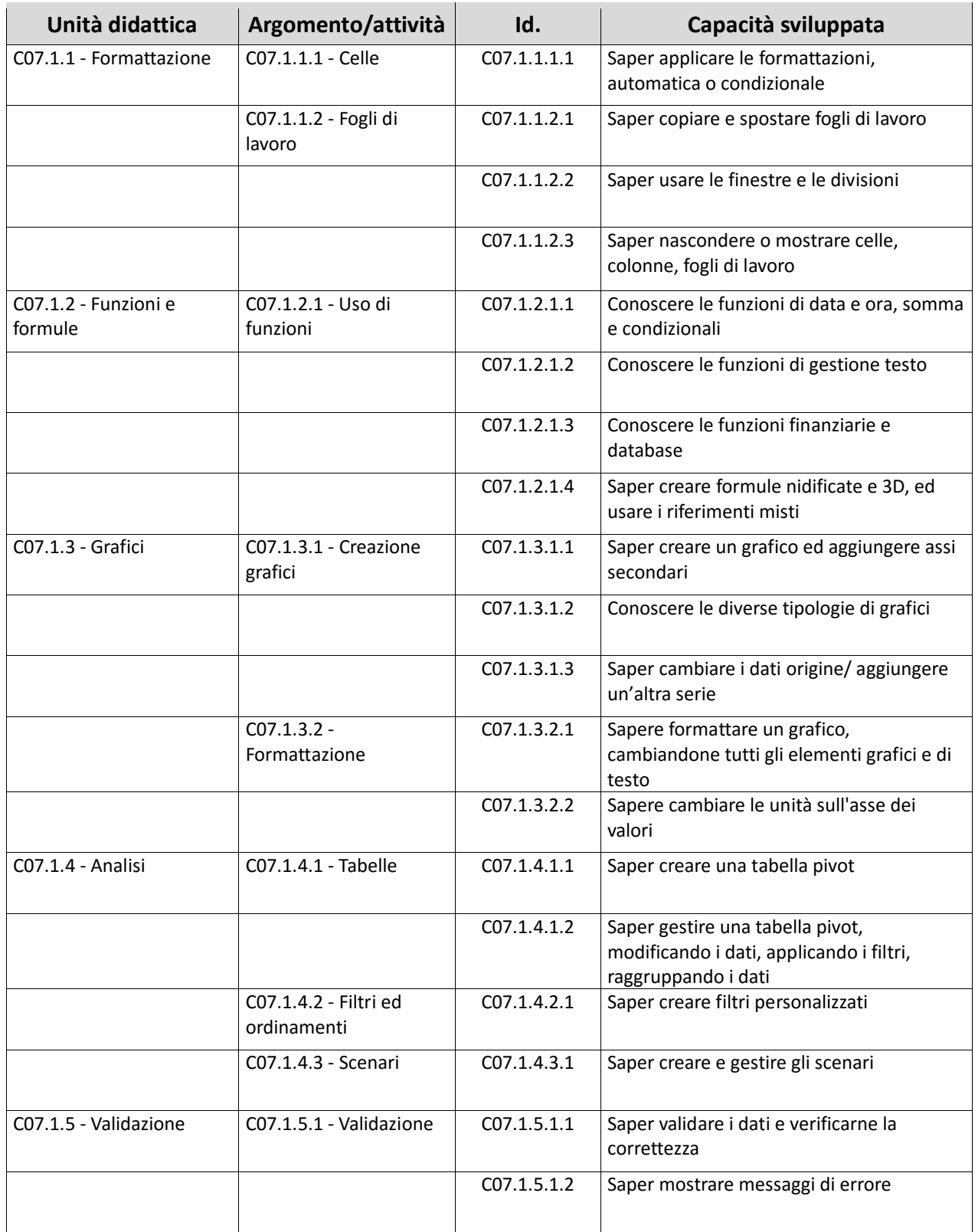

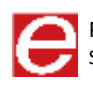

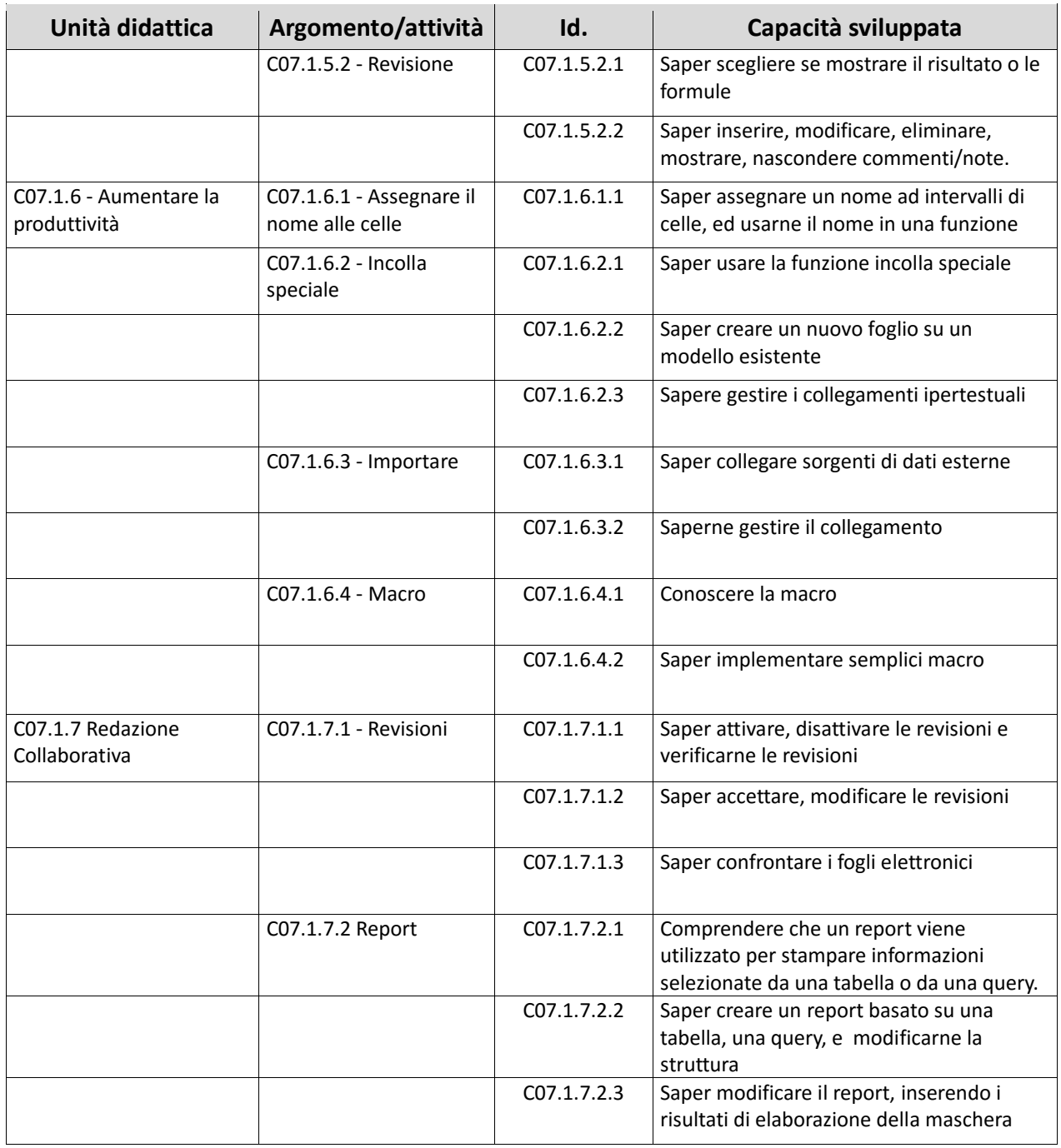

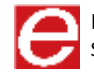

### **DATABASE** LIVELLO AVANZATO

**MACROCOMPETENZA M08**

**EIRSAF FULL** PASSAPORTO INFORMATICO

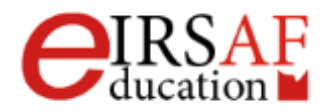

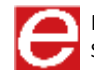

### **DATABASE** LIVELLO BASE

SYLLABUS MODULO C06.1

**EIRSAF FULL** PASSAPORTO INFORMATICO

STANDARD PROFILE

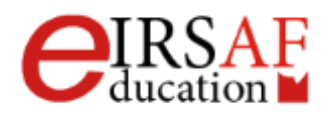

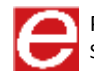

PASSAPORTO INFORMATICO EIRSAF FULL - STANDARD PROFILE SYLLABUS DETTAGLIATO DELLE CONOSCENZE, COMPETENZE E ABILITÀ RICHIESTE PER IL SUPERAMENTO DEI PREVISTI ESAMI.

Questo documento descrive il Syllabus del Modulo **Database Livello Base** erogato e certificato da IRSAF - Istituto di Ricerca Scientifica e di Alta Formazione.

Nei successivi paragrafi sono descritti i risultati attesi del processo di apprendimento, nonché le conoscenze e le capacità che potranno essere sviluppate dal candidato. Il Syllabus rappresenta un utile strumento per comprendere quali competenze è necessario aver acquisito per il superamento dell'esame relativo a questo modulo.

### *Database Livello Base*

Il presente Modulo **Database Livello Base** definisce i concetti e le competenze fondamentali necessari all'utilizzo di un'applicazione di gestione dei dati, per la preparazione di semplici documenti, e fornisce i fondamenti per il test di tipo pratico relativo a questo modulo.

Il modulo di compone di una parte teorica e di alcune esercitazioni. Entrambe le parti sono state sviluppate per mostrare le principali funzionalità dell'applicativo Microsoft Access e introdurre lo studente al suo uso e comprensione.

### *Obiettivi formativi*

Il Modulo **Database Livello Base** si pone come obiettivo richiede che il candidato dimostri la capacità di usare un programma di foglio di calcolo per produrre risultati accurati.

Al termine del modulo lo studente dovrà essere in grado di

- Comprendere cos'è un database
- Sapere come è organizzato un database
- Conoscere gli usi della base di dati
- Conoscere il funzionamento delle tabelle
- Comprendere che tipologia di dati inserire e l'uso della chiave primaria
- Comprendere le relazioni e come costruirle
- Comprendere che una relazione viene costruita legando un campo univoco di una tabella ad un campo di un'altra tabella
- Comprendere l'importanza di mantenere l'integrità delle relazioni tra tabelle
- Sapere come si inseriscono i dati
- Sapere cosa si intende per amministratori e che poteri ha

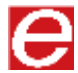

- Saper aprire e chiudere un'applicazione di database ed i database
- Sapere come creare un nuovo database e salvarlo
- all'interno di un'unità disco."
- Comprendere come mostrare, nascondere le barre degli strumenti
- Saper usare la funzione di Guida in linea (help) del programma.
- Saper usare il database e le sue diverse aree (tabella, query, maschera, report)
- Saper visualizzazione una tabella, query, maschera, report
- Saper eliminare una tabella, una query, una maschera, un report
- Saper muoversi tra record di una tabella, query e maschera
- Saper ordinare i record di una tabella/maschera
- Saper inserire/eliminare record in una tabella e in un record
- Saper creare e assegnare un nome a una tabella e specificarne i campi con i relativi tipi di dati, applicare le proprietà ai campi
- Comprendere cosa accade quando si modificano i tipi di dati o le proprietà dei campi di una tabella
- Conoscere come definire un campo come chiave primaria
- Saper indicizzare un campo con o senza duplicati
- Saper usare il comando di ricerca per trovare una specifica parola, numero, data in un campo
- Conoscere il comando filtro di una tabella o maschera
- Comprendere che una query viene utilizzata per estrarre e analizzare dei dati
- Saper creare e salvare una query su una sola tabella o su più tabelle usando specifici criteri di ricerca
- Conoscere gli operatori, i criteri e gli operatori logici più comuni di query
- Saper modificare/eseguire una query
- Comprendere che una maschera viene usata per visualizzare e gestire i record
- Saper creare una maschera, per inserire/eliminare/visualizzare record
- Saper inserire/modificare testo nell'intestazione, piè di pagina di una maschera
- Comprendere che un report viene utilizzato per stampare informazioni selezionate da una tabella o da una query
- Saper creare un report basato su una tabella o una query e modificarne la struttura
- Saper modificare il report inserendo i risultati di elaborazione della maschera

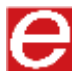

- Saper esportare in una tabella il risultato di una query
- Saper modificare l'orientamento di una tabella/maschera ottenuta da una query o report
- Comprendere come stampare una pagina, record selezionato/selezionati o una tabella
- Saper stampare il risultato di una query

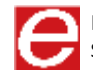

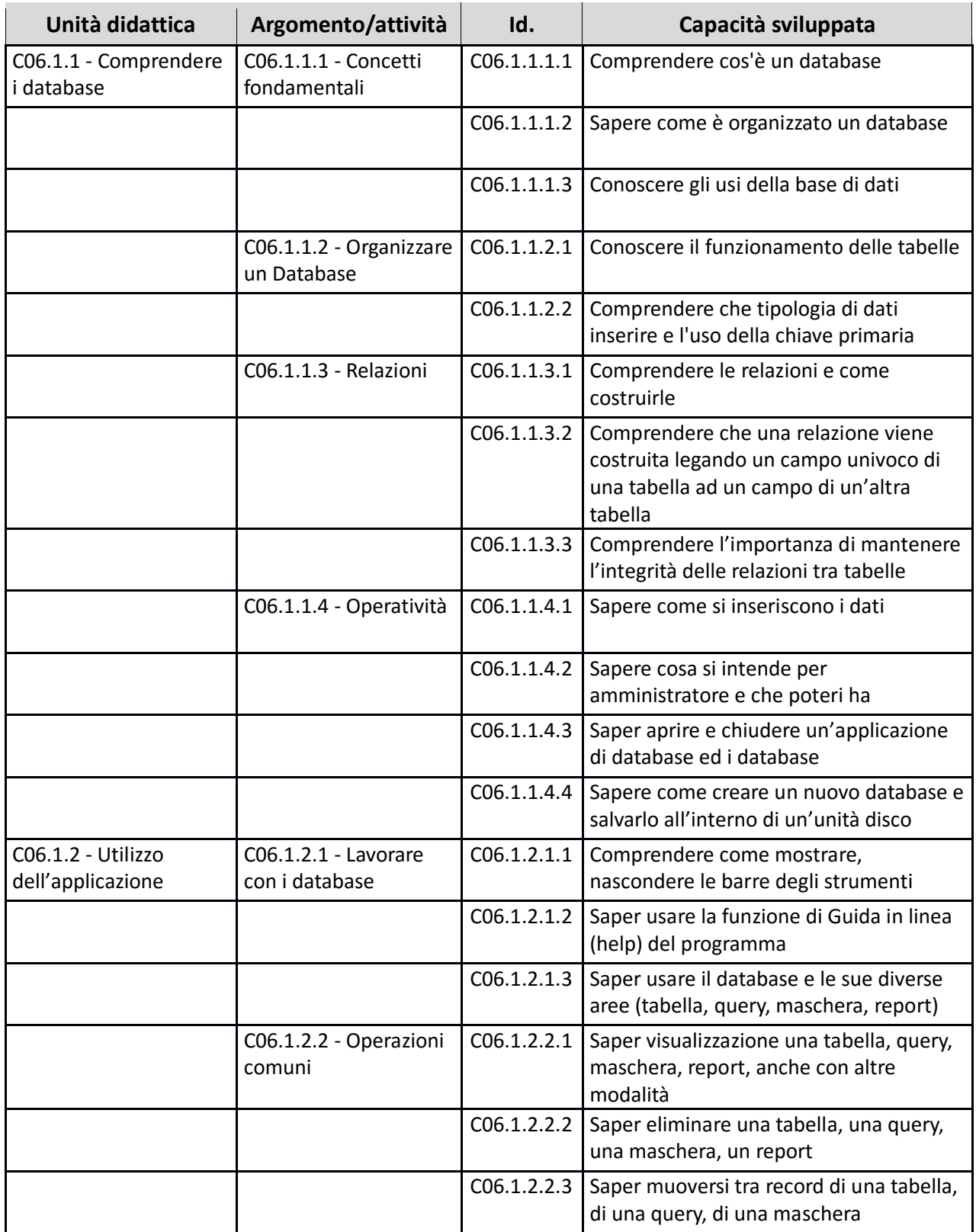

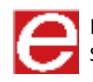

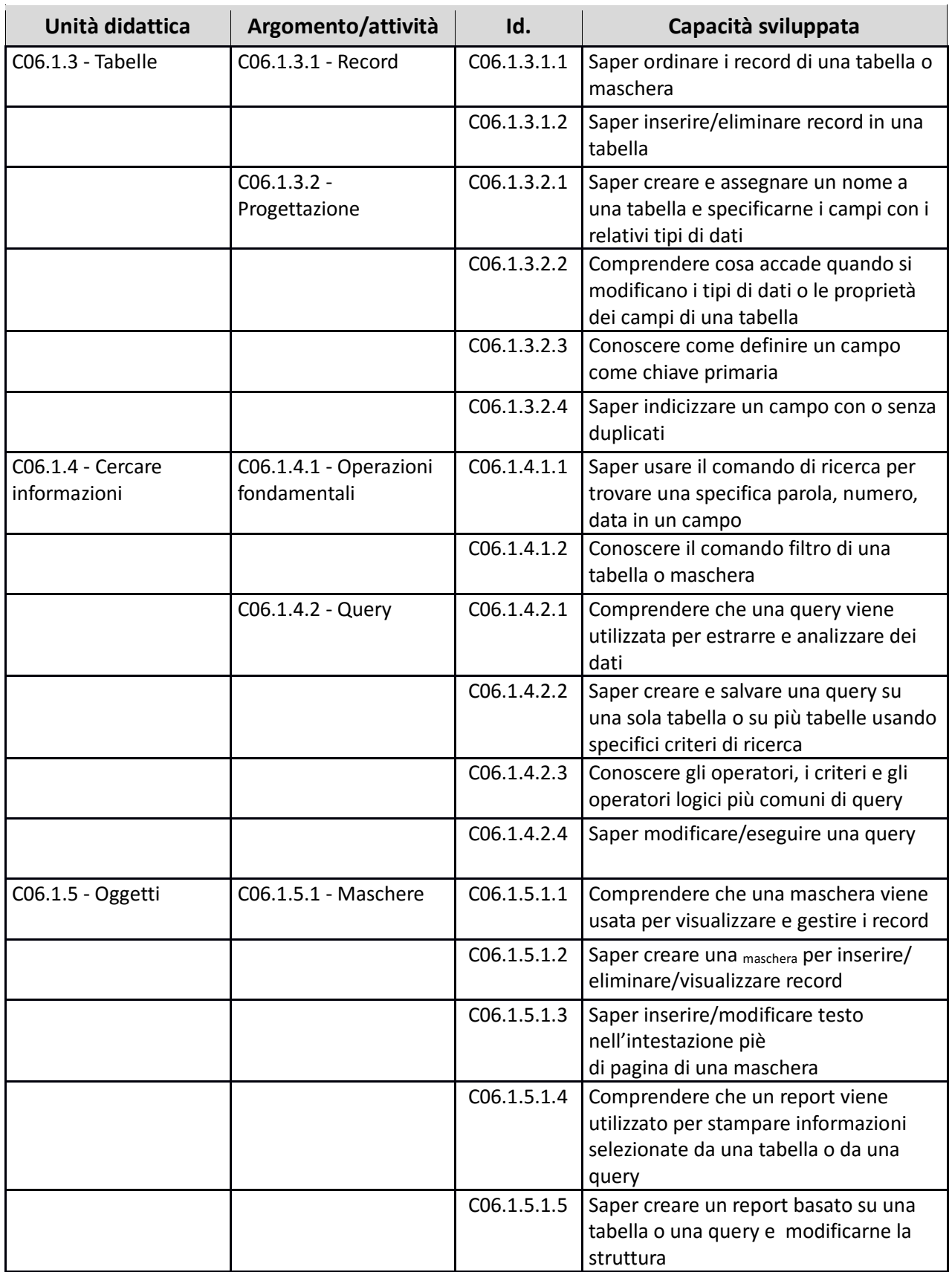

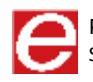

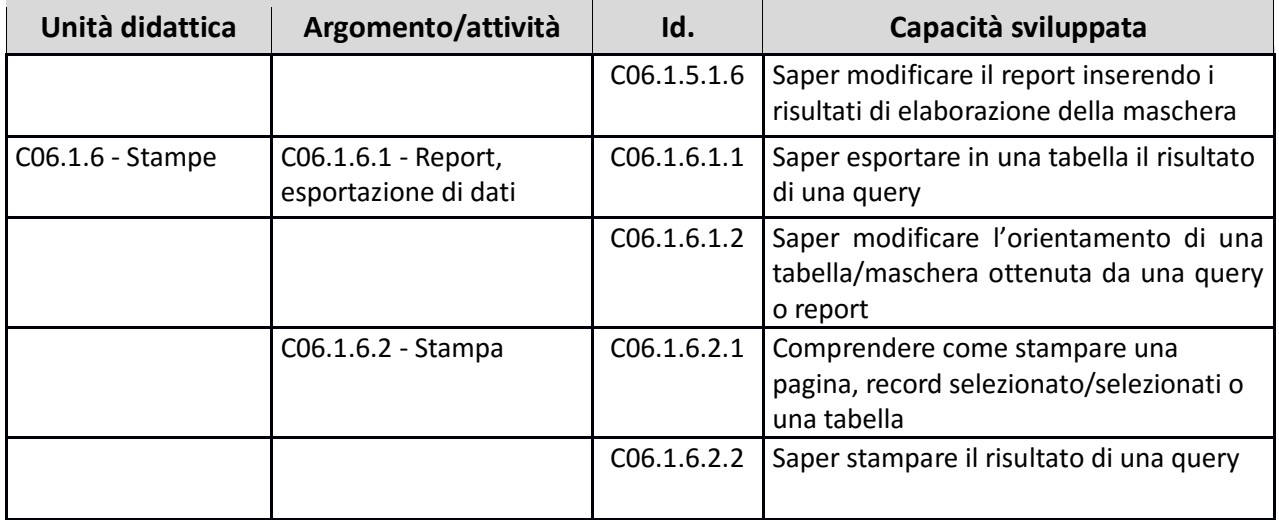

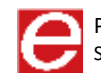

### **DATABASE** LIVELLO AVANZATO SYLLABUS MODULO C08.1

**EIRSAF FULL** PASSAPORTO INFORMATICO

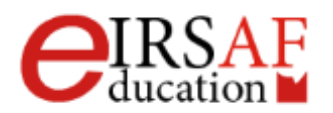

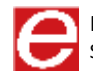

Questo documento descrive il Syllabus del Modulo **Database Livello Avanzato** erogato e certificato da IRSAF - Istituto di Ricerca Scientifica e di Alta Formazione.

Nei successivi paragrafi sono descritti i risultati attesi del processo di apprendimento, nonché le conoscenze e le capacità che potranno essere sviluppate dal candidato. Il Syllabus rappresenta un utile strumento per comprendere quali competenze è necessario aver acquisito per il superamento dell'esame relativo a questo modulo.

### *Database Livello Avanzato*

Il presente Modulo **Database Livello Avanzato** definisce i concetti e le competenze avanzate necessarie all'utilizzo di un'applicazione di gestione dei dati, per la preparazione di database strutturati, e fornisce i fondamenti per il test di tipo pratico relativo a questo modulo.

Il modulo di compone di una parte teorica e di alcune esercitazioni. Entrambe le parti sono state sviluppate per mostrare le diverse funzionalità dell'applicativo e fornire allo studente conoscenze ed esperienze sull'uso dell'applicativo Microsoft Access.

### *Obiettivi formativi*

Il Modulo **Database Livello Avanzato** si pone come obiettivo richiede che il candidato dimostri la capacità di usare un programma di foglio di calcolo per produrre risultati accurati. Al termine del modulo lo studente dovrà essere in grado di:

- Conoscere i differenti tipi di database
- Conoscere il ciclo di vita di un database
- Conoscere il termine SQL (linguaggio query strutturato) e il comando look up
- Saper creare, modificare, eliminare una maschera di input in un campo/colonna
- Saper impostare un campo/colonna con inserimento obbligatorio o non obbligatorio dei dati
- Saper creare, modificare, eliminare una relazione uno-a-uno, uno-a-molti, tra tabelle
- Saper applicare l'integrità referenziale e l'aggiornamento automatico tra tabelle e l'eliminazione dati
- Saper creare self join, join sottrattivi, join interni ed esterni
- Saper creare le diverse tipologie di query
- Saper usare le query per cercare dati duplicati o che non hanno corrispondenze

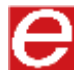

- Saper creare query per raffinare ricerche
- Conoscere i caratteri jolly ed il loro uso
- Saper raggruppare i risultati di una query
- Conoscere i controlli inseribili in una maschera
- Saper creare modificare, implementare i controlli in una maschera
- Saper modificare l'ordine di inserimenti in una maschera
- Saper formattare i controlli di calcolo in un report
- Saper inserire totali cumulativi
- Saper concatenare i campi in un report
- Saper impaginare un report raggruppando i dati o eliminando i gruppi
- Saper gestire le interruzioni di pagina ed i sotto report
- Saper collegare fonti di dati esterne
- Saper importare i dati da altri applicativi
- Saper creare macro
- Saper assegnare macro a pulsanti

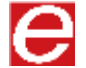

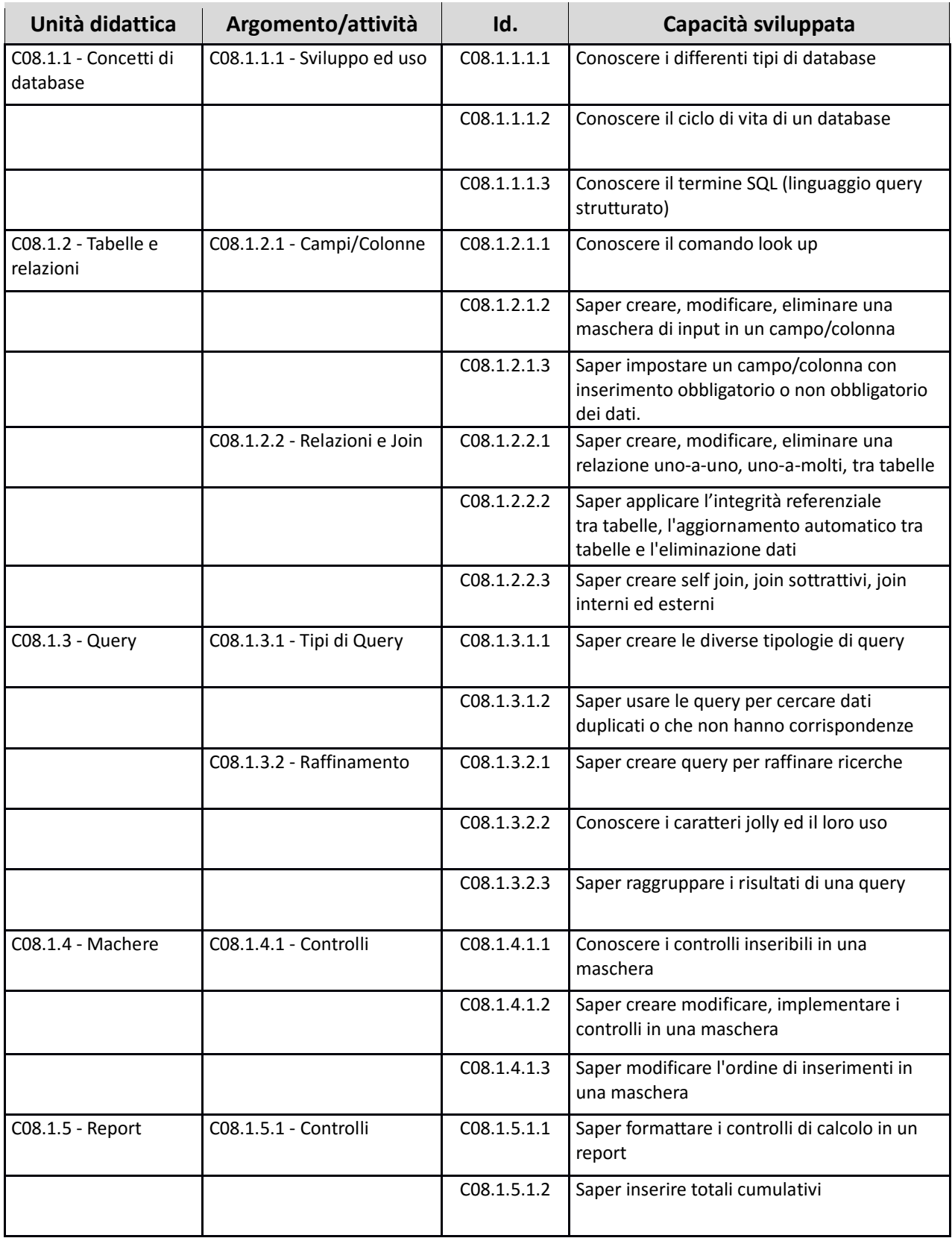

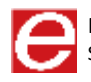

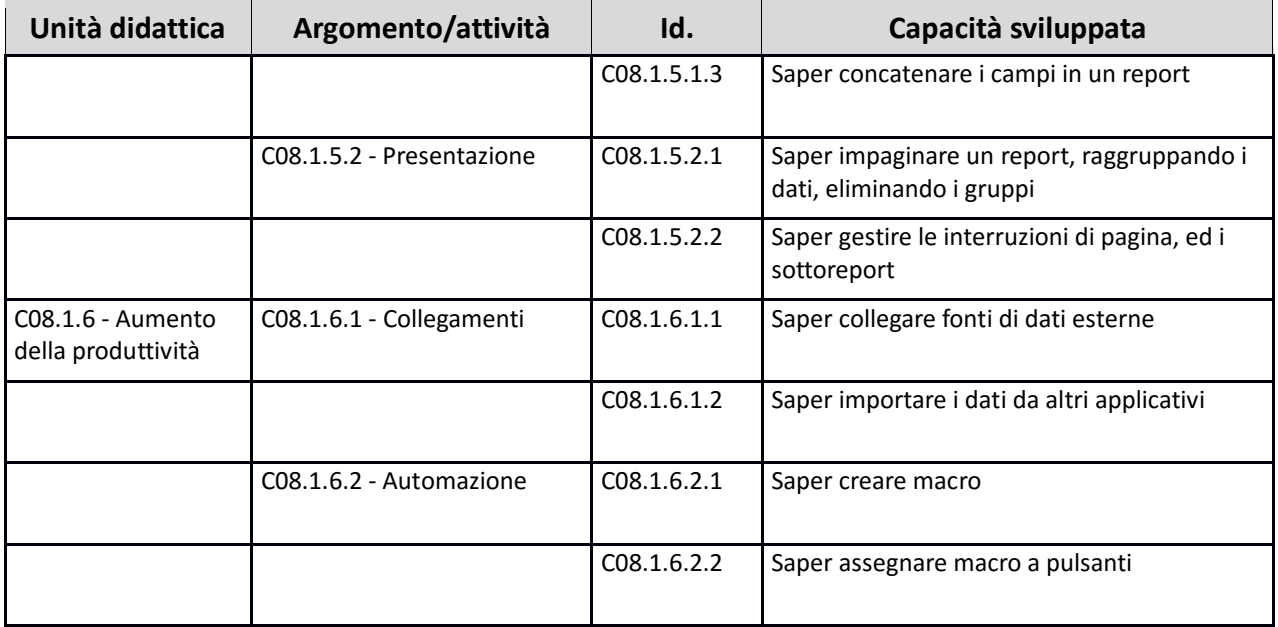

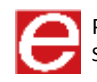

### GESTIONE DELLE PRESENTAZIONI

**MACROCOMPETENZA M09**

**EIRSAF FULL** PASSAPORTO INFORMATICO

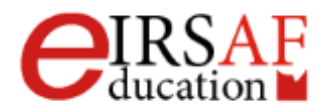

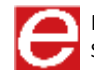

### PRESENTAZIONI LIVELLO BASE

SYLLABUS MODULO C06.2

**EIRSAF FULL** PASSAPORTO INFORMATICO

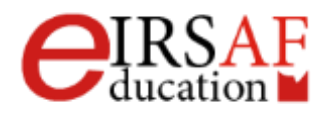

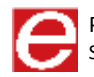

Questo documento descrive il syllabus del Modulo **Presentazioni Livello Base** erogato e certificato da **IRSAF** - *Istituto di Ricerca Scientifica e di Alta Formazione*. Di seguito sono descritti i risultati attesi del processo di apprendimento, la conoscenza e le capacità che saranno sviluppate dal candidato. Il syllabus rappresenta un utile strumento per comprendere quali competenze è necessario aver acquisito per il superamento dell'esame relativo a questo modulo.

### *Presentazioni Livello Base*

Il Modulo **Presentazioni Livello Base** mira a introdurre una panoramica sui principali strumenti di presentazione e si sofferma su quello offerto da Microsoft chiamato Power Point. Il modulo mostra quali sono le principali funzionalità di Power Point e come utilizzarle per realizzare una presentazione. In particolare il modulo si sofferma sul concetto di oggetto e mostra come inserire alcuni dei più usati oggetti in una presentazione Power Point. Inoltre il modulo mostra come applicare modelli e temi a una presentazione Power Point.

### *Obiettivi formativi*

- Conoscere i principali strumenti di presentazione
- Conoscere il significato di termini usati nella gestione delle presentazioni
- Saper creare e modificare una presentazione in Power Point
- Saper applicare e modificare un layout a una diapositiva
- Saper modificare, copiare, incollare, aggiungere ed eliminare diapositiva
- Conoscere e saper utilizzare i modelli di una diapositiva
- Conoscere e saper utilizzare i temi diapositiva
- Conoscere e saper cambiare sfondo diapositiva
- Saper inserire e modificare segnaposto, casella di testo e forma
- Conoscere e saper applicare immagini
- Saper inserire e modificare tabelle
- Conoscere e saper creare e modificare altri oggetti Power Point

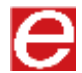

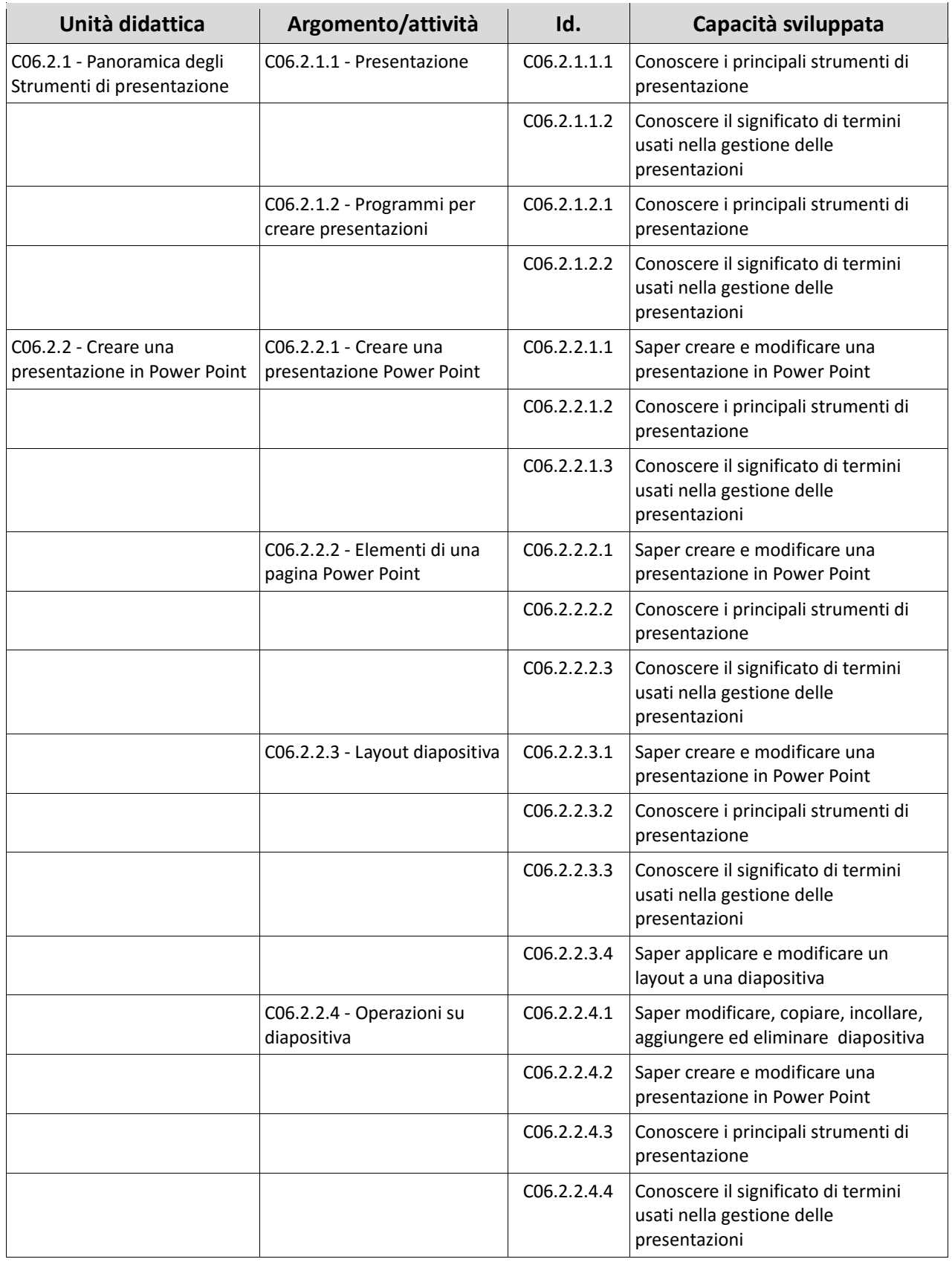

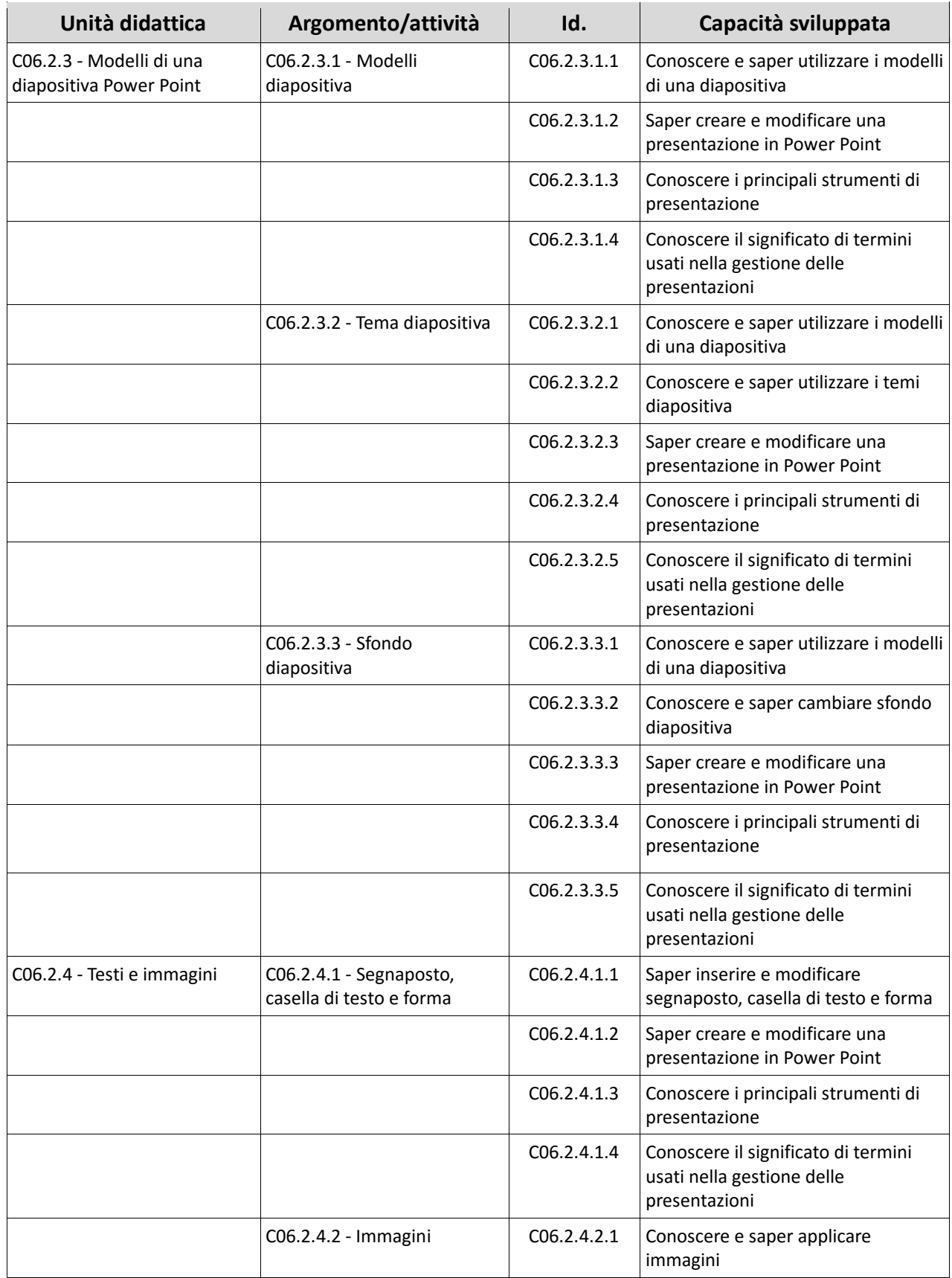

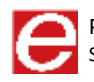

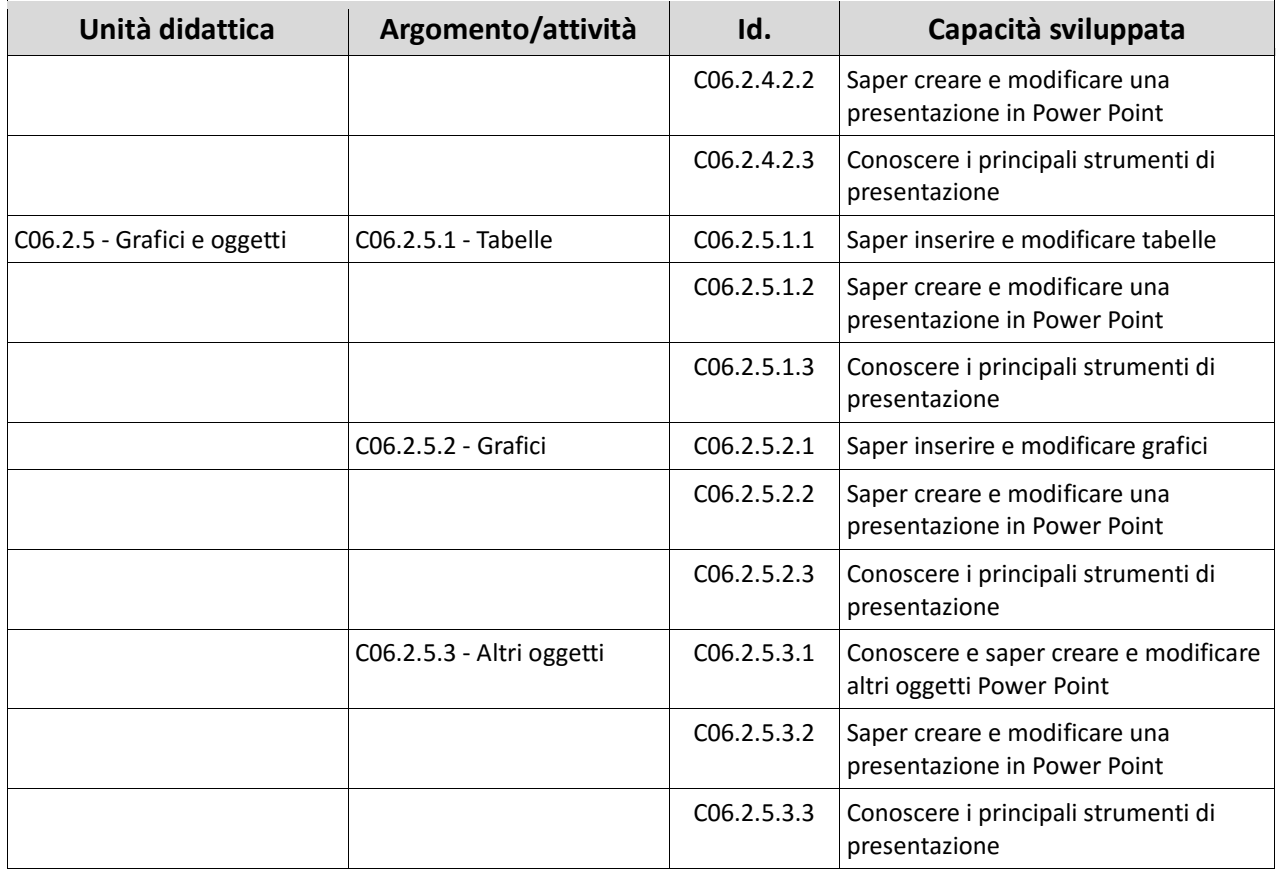

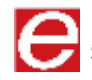

### PRESENTAZIONI LIVELLO AVANZATO

SYLLABUS MODULO C09.1

**EIRSAF FULL** PASSAPORTO INFORMATICO

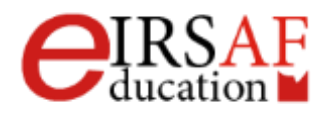

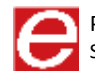

Questo documento descrive il syllabus del Modulo **Presentazioni Livello Avanzato** erogato e certificato da **IRSAF** - Istituto di Ricerca Scientifica e di Alta Formazione. Di seguito sono descritti i risultati attesi del processo di apprendimento, la conoscenza e le capacità che saranno sviluppate dal candidato. Il syllabus rappresenta un utile strumento per comprendere quali competenze è necessario aver acquisito per il superamento dell'esame relativo a questo modulo.

### *Presentazioni Livello Avanzato*

Il Modulo **Presentazioni Livello Avanzato** mira a approfondire la comprensione dell'applicativo Microsoft Power Point mostrandone le principali funzionalità avanzate. Il modulo mostra quali sono le principali funzionalità di Power Point e come utilizzarle per realizzare una presentazione. In particolare il modulo mostra come inserire oggetti multimediali e animazioni in una presentazione e come visualizzare e revisionare presentazioni in Power Point.

### *Obiettivi formativi*

- Saper ascoltare e creare oggetti multimediali
- Saper gestire oggetti multimediali
- Conoscere i principali formati dei principali oggetti multimediali
- Saper ascoltare e creare oggetti multimediali
- Saper creare animazioni
- Saper personalizzare animazioni
- Saper gestire animazioni
- Saper personalizzare animazioni
- Saper creare transizioni
- Saper visualizzare diapositiva nelle diverse modalità possibili
- Saper gestire finestre
- Saper creare macro
- Saper gestire macro
- Saper avviare e impostare una presentazione
- Saper usare strumenti di revisione

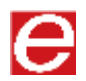

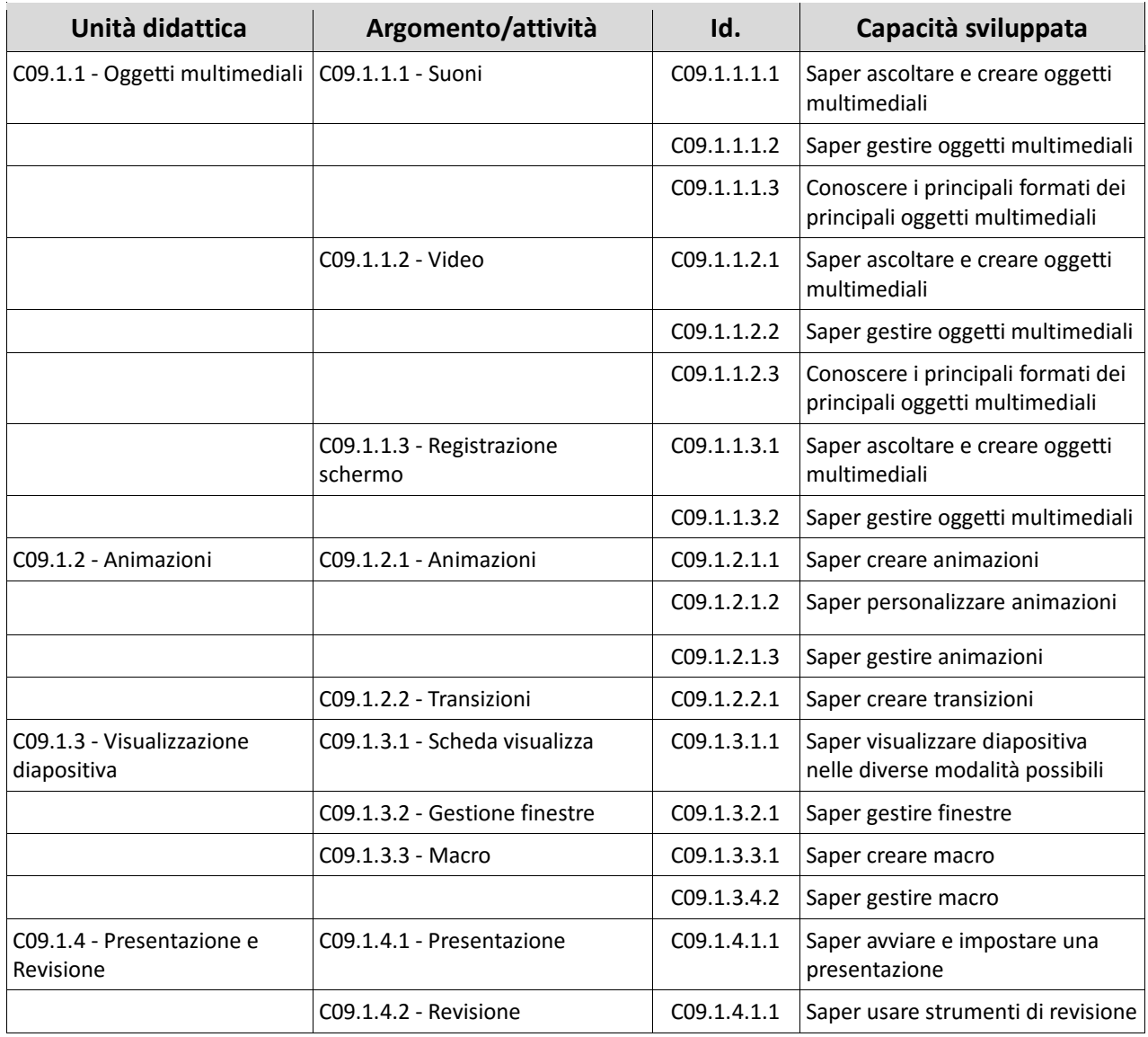

![](_page_68_Picture_1.jpeg)

### e-CITIZEN E SMART DCA

### **MACROCOMPETENZA M10**

**EIRSAF FULL** PASSAPORTO INFORMATICO

![](_page_69_Picture_4.jpeg)

![](_page_69_Picture_5.jpeg)

# e-CITIZEN

SYLLABUS MODULO C10.1

**EIRSAF FULL** PASSAPORTO INFORMATICO

![](_page_70_Picture_4.jpeg)

![](_page_70_Picture_5.jpeg)

Questo documento descrive il syllabus del Modulo **e-Citizen** erogato e certificato da **IRSAF** - *Istituto di Ricerca Scientifica e di Alta Formazione*. Di seguito sono descritti i risultati attesi del processo di apprendimento, la conoscenza e le capacità che saranno sviluppate dal Candidato. Il syllabus rappresenta un utile strumento per comprendere quali competenze è necessario aver acquisito per il superamento dell'esame relativo a questo modulo.

### *e-Citizen*

Il Modulo **e-Citizen** mira a rendere il Candidato capace di muoversi nella vastità di informazioni e servizi presenti in rete negli ambiti più disparati, quali news, politica, viaggi, acquisti, educazione, lavoro, salute e business. La conoscenza trasferita con il suddetto modulo proietta il Candidato nel mondo online: egli sarà, così, in grado di fare acquisti online, pagare le tasse, gestire il proprio conto bancario, effettuare una prenotazione per una vacanza.

### *Obiettivi formativi*

- Apprendere le conoscenze di base necessarie per operare sul computer e per usare Internet
- Conoscere il significato dei termini hardware e software
- Gestire file e cartelle
- Utilizzare il mouse per gestire icone e finestre di Windows
- Creare un semplice documento di testo
- Navigare su Internet e utilizzare l'email
- Fornire le competenze necessarie per operare sulla rete con la consapevolezza dei principali problemi ad essa associati
- Conoscere la natura, l'estensione e i limiti delle informazioni disponibili su Internet
- Utilizzare il browser e i motori di ricerca
- Salvare e stampare le informazioni nel formato desiderato
- Apprendere le problematiche relative a affidabilità, sicurezza, virus e tutela dei minori
- Acquisire la capacità di navigare attraverso le pagine Web e trarre beneficio dai servizi disponibili in rete

![](_page_71_Picture_17.jpeg)
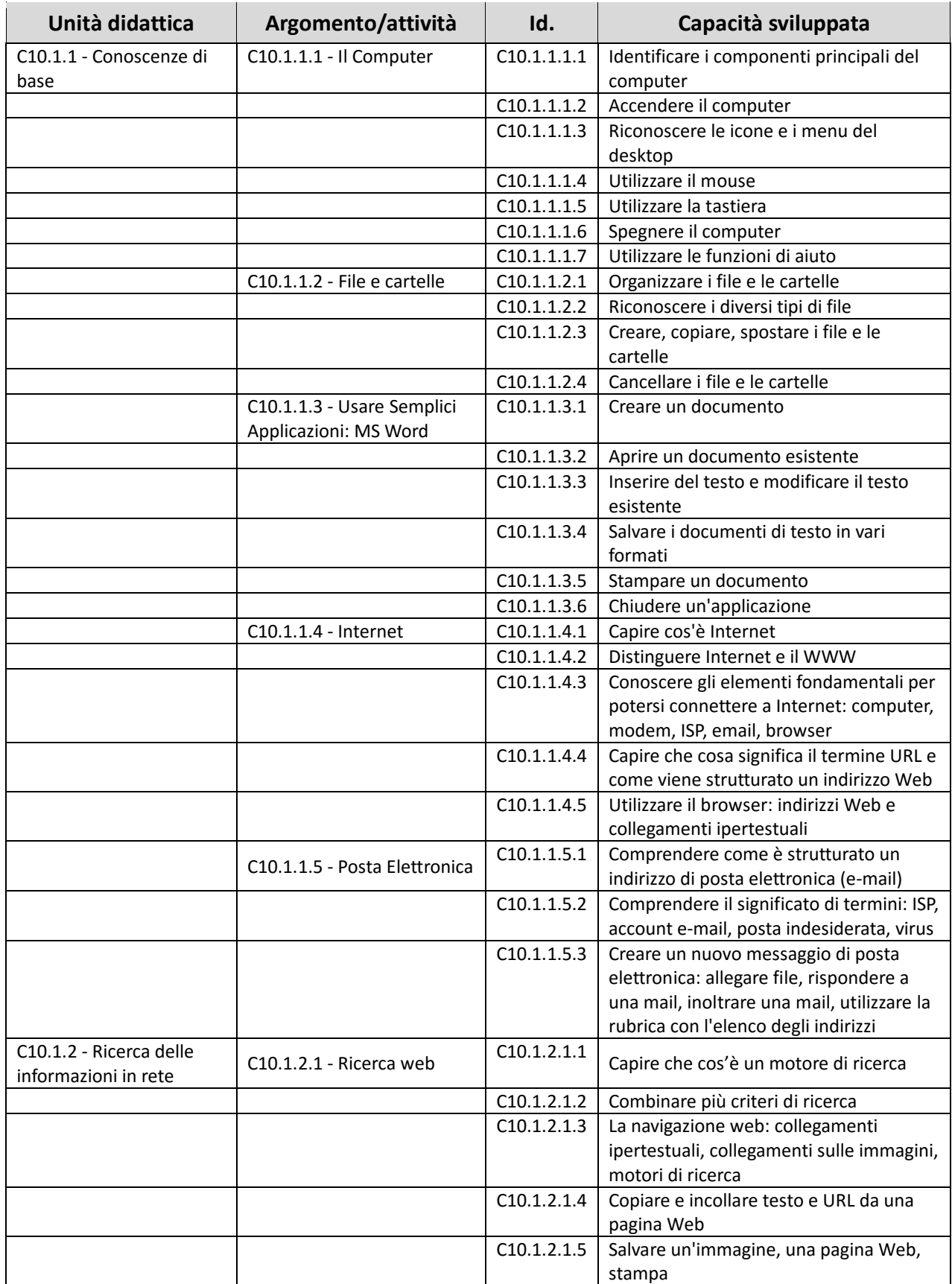

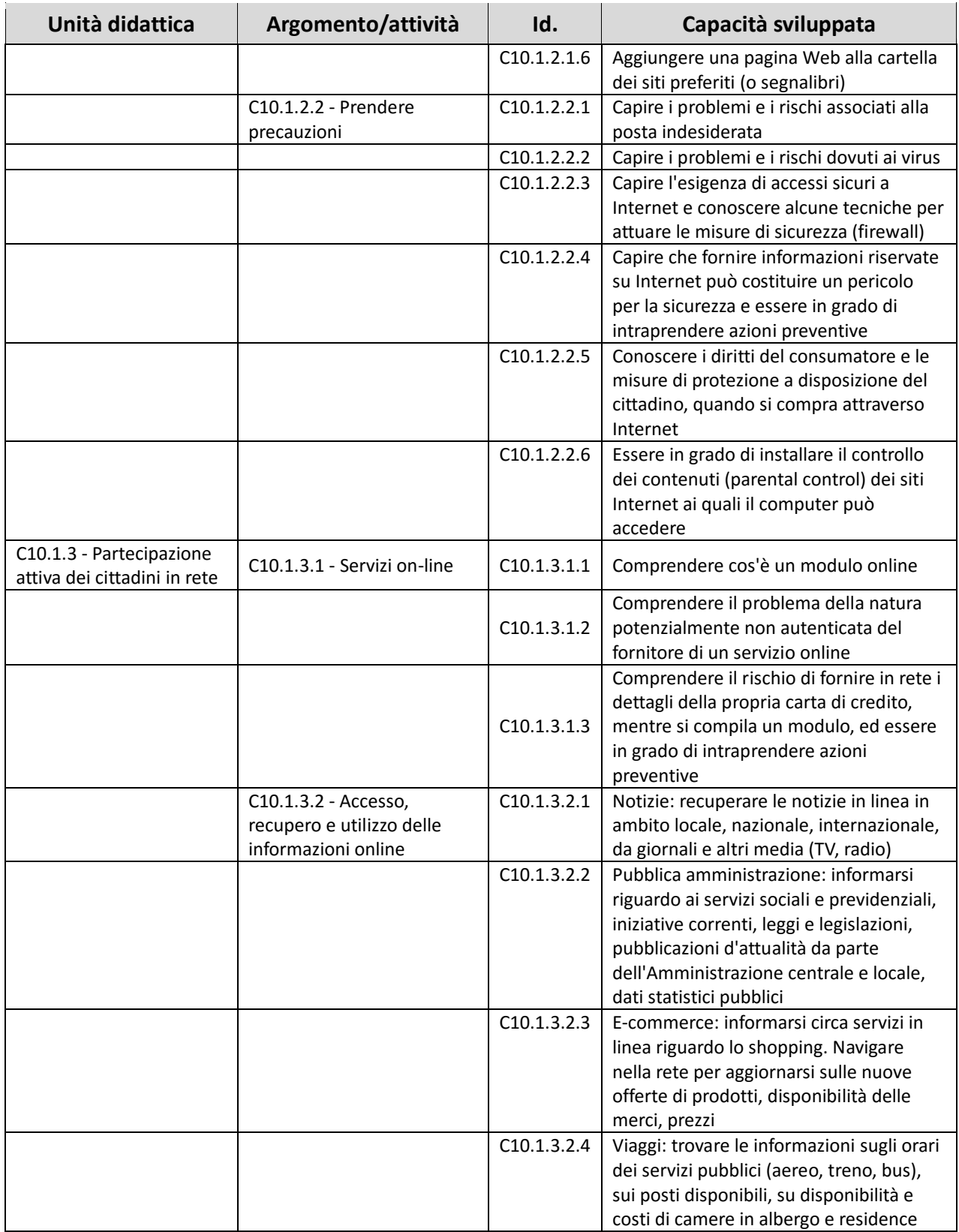

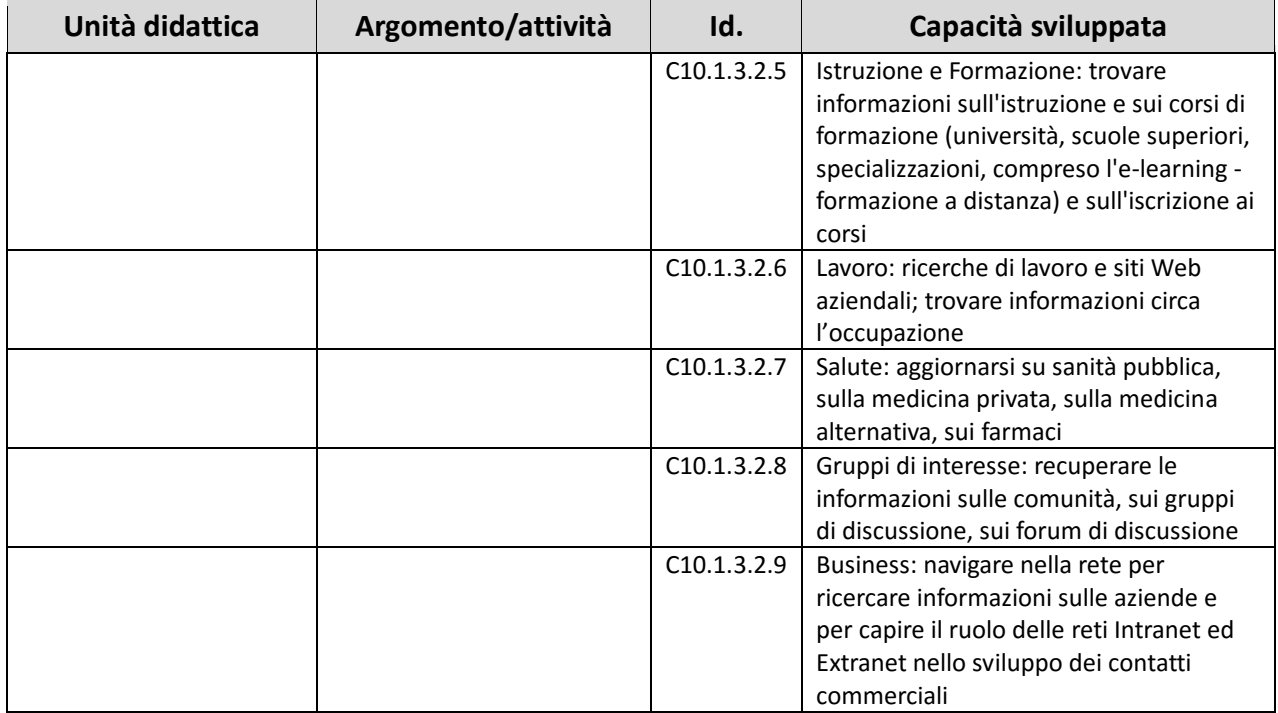

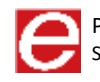

## SMART-DCA

SYLLABUS MODULO C10.2

**EIRSAF FULL** PASSAPORTO INFORMATICO

STANDARD PROFILE

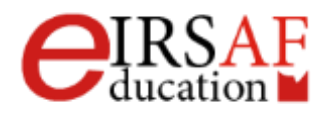

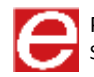

## *Scopo*

Questo documento descrive il syllabus del Modulo **Smart DCA** erogato e certificato da **IRSAF** – Istituto di Ricerca Scientifica e di Alta Formazione. Di seguito sono descritti i risultati attesi del processo di apprendimento, la conoscenza e le capacità che saranno sviluppate dal candidato. Il syllabus rappresenta un utile strumento per comprendere quali competenze è necessario aver acquisito per il superamento dell'esame relativo a questo modulo.

## *Smart DCA*

Il Modulo **Smart DCA**, acronimo di Digital Competence Assessment, ha l'obiettivo di fornire le competenze e le conoscenze cognitive ed etiche per poter operare nel mondo dell'ICT.

Viene fornito un approccio critico orientato allo sviluppo di attitudini tecnologiche, cognitive ed etiche. L'attitudine tecnologica permette di approcciare una nuova tecnologia con un atteggiamento flessibile ed esplorativo. L'attitudine cognitiva permette l'interpretazione dei dati, la costruzione di modelli astratti opportuni per il dominio di riferimento. L'attitudine etica permette lo sviluppo di responsabilità sociale per sé e nei confronti degli altri.

## *Obiettivi formativi*

- Imparare a riconoscere i tipici problemi di malfunzionamento dell'elaboratore e della connessione di rete
- Riuscire ad utilizzare operatori booleani e comandi anche nelle ricerche sul web tramite motori di ricerca
- Essere in grado di selezionare le occorrenze di una ricerca in base ai propri scopi
- Riuscire a trattare testi logicamente al fine di schematizzarli ed evidenziarne i concetti cardine
- Sapere trattare dati con differenti livelli di semantica: in forma testuale, grafica, tabellare
- Saper tutelare la propria privacy in rete reagendo a minacce e rischi
- Sapere interagire in rete con altri utenti nel rispetto della netiquette
- Sapere rispettare il diritto di autore

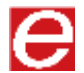

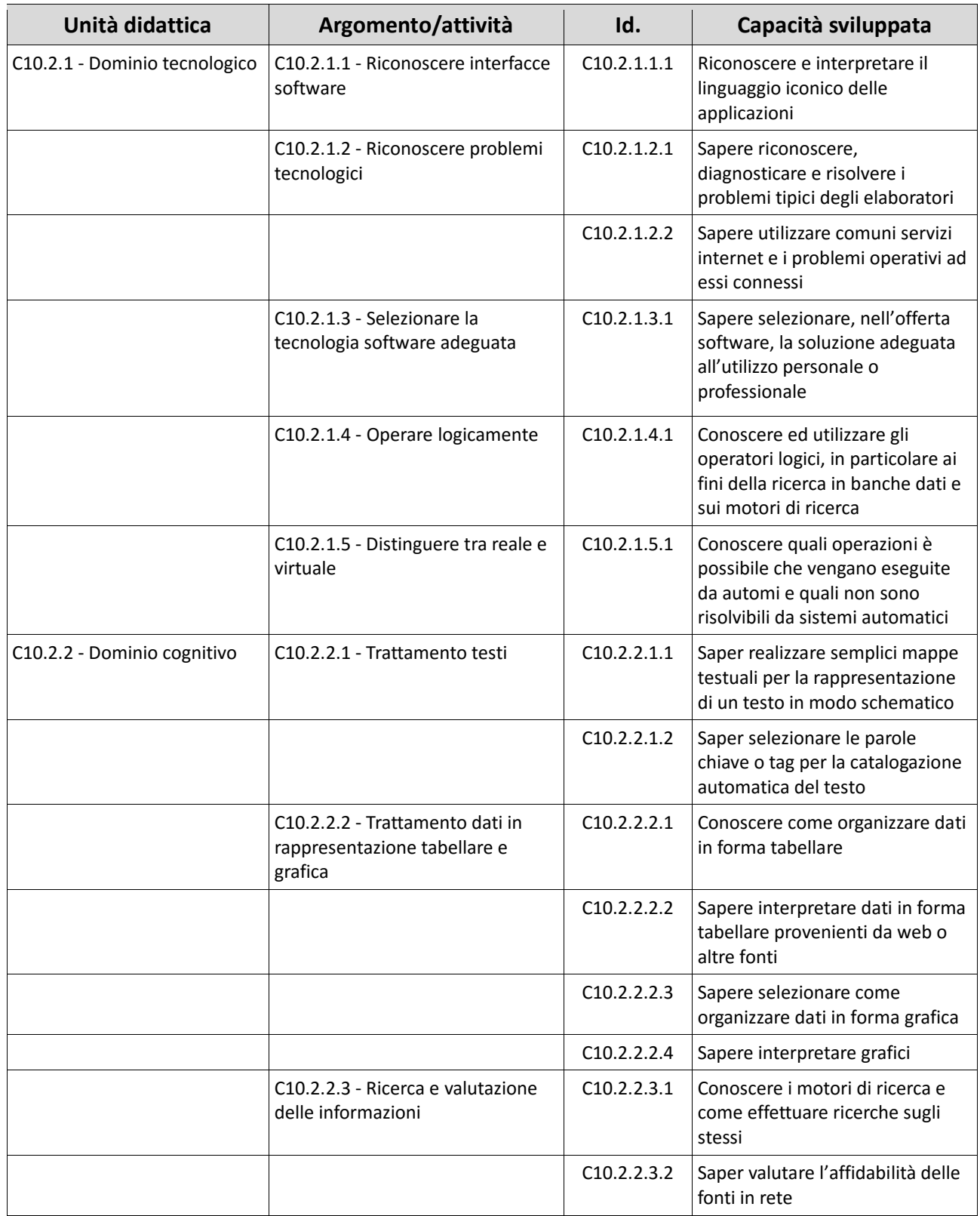

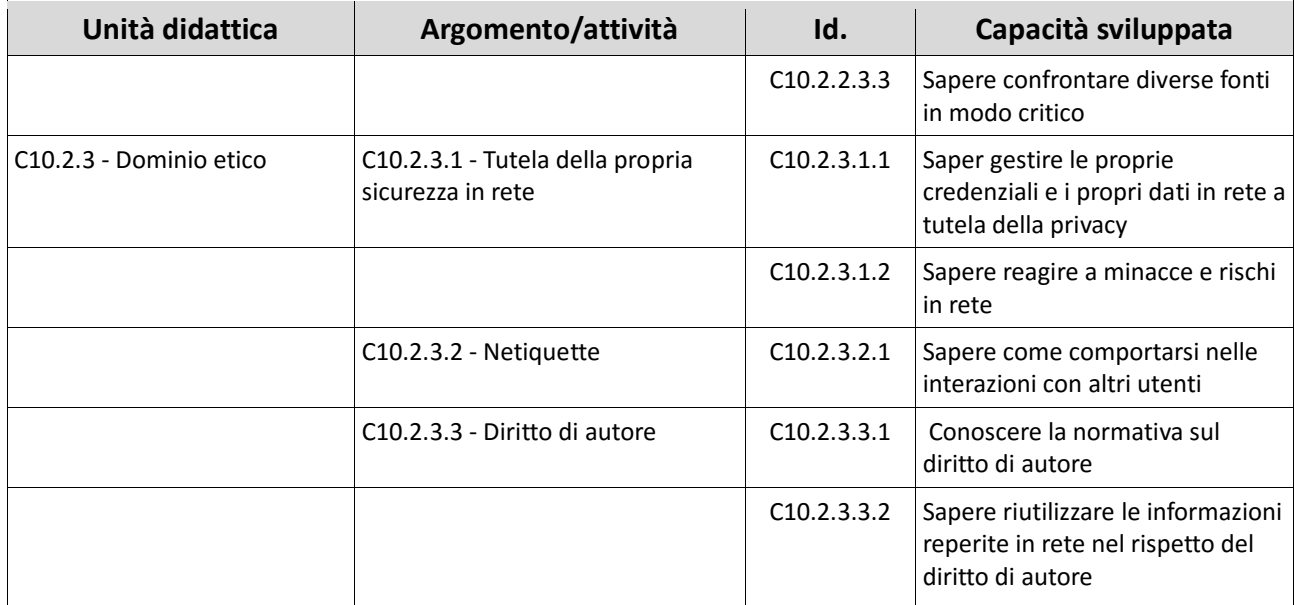

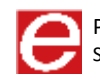